Министерство науки и высшего образования Российской Федерации Федеральное государственное автономное образовательное учреждение высшего образования

«Российский государственный профессионально-педагогический университет»

# **ЭЛЕКТРОННОЕ УЧЕБНОЕ ПОСОБИЕ «ИЗУЧЕНИЕ ЯЗЫКА ПРОГРАММИРОВАНИЯ JAVASCRIPT В РАМКАХ БИБЛИОТЕКИ JQUERY»**

Выпускная квалификационная работа

по направлению подготовки 44.03.04 Профессиональное обучение

(по отраслям)

профилю подготовки «Информатика и вычислительная техника» профилизации «Компьютерные технологии»

Идентификационный номер ВКР: 146

Екатеринбург 2019

Министерство науки и высшего образования Российской Федерации Федеральное государственное автономное образовательное учреждение высшего образования «Российский государственный профессионально-педагогический университет»

> Институт инженерно-педагогического образования Кафедра информационных систем и технологий

> > К ЗАЩИТЕ ДОПУСКАЮ Заведующий кафедрой ИС И. А. Суслова «  $\rightarrow$  2019 г.

# ВЫПУСКНАЯ КВАЛИФИКАЦИОННАЯ РАБОТА **ЭЛЕКТРОННОЕ УЧЕБНОЕ ПОСОБИЕ «ИЗУЧЕНИЕ ЯЗЫКА ПРОГРАММИРОВАНИЯ JAVASCRIPT В РАМКАХ БИБЛИОТЕКИ JQUERY»**

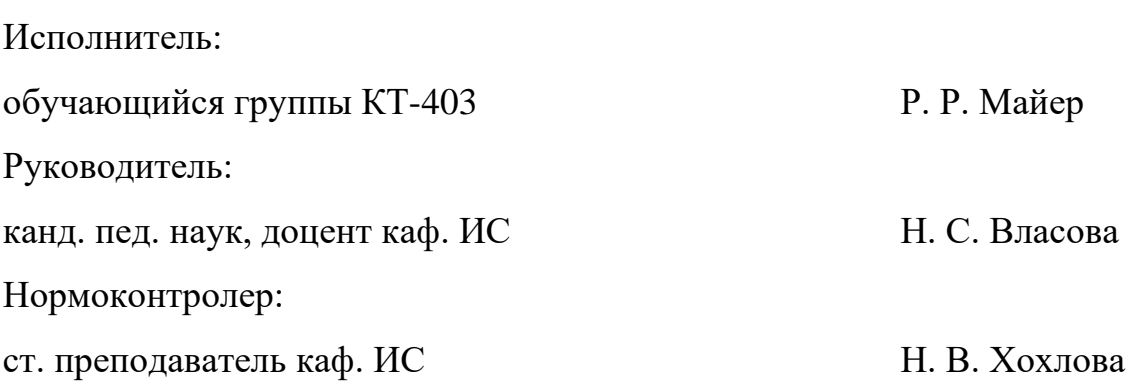

Екатеринбург 2019

### **АННОТАЦИЯ**

Выпускная квалификационная работа состоит из электронного учебного пособия «Изучение языка программирования JavaScript в рамках библиотеки jQuery» и пояснительной записки на 54 листах содержащей 35 рисунков, 1 таблицу, 30 источников литературы и 1 приложения на 2 страницах.

Ключевые слова: ЭУП, JAVASCRIPT, JQUERY, WEB, WEB-ПРИЛОЖЕНИЯ, ЭЛЕКТРОННОЕ УЧЕБНОЕ ПОСОБИЕ.

**Майер Р. Р.**, Электронное учебное пособие «Изучение языка программирования JavaScript в рамках библиотеки jQuery»: выпускная квалификационная работа / Р. Р. Майер ; Рос. гос. проф.-пед. ун-т, Ин-т инж.-пед. образования, Каф. информ. систем и технологий. — Екатеринбург, 2019. — 54 с.

Объект выпускной квалификационной работы — процесс обучения бакалавров по направлению подготовки 09.03.02 Информационные системы и технологии профиль подготовки «Информационные технологии в медиаиндустрии» дисциплине «Web-программирование».

Предметом выпускной квалификационной работы являются учебные материалы по дисциплине «Web-программирование».

Цель выпускной квалификационной работы — разработать электронное учебное пособие «Изучение языка программирования JavaScript в рамках библиотеки jQuery».

Для достижения поставленной цели были решены следующие задачи:

Проанализирована литература и интернет-источники по теме «Библиотека jQuery» с целью формирования теоретической базы для наполнения учебного пособия. Проанализирована рабочая программа с целью формирования структуры электронного учебного пособия (ЭУП). Отобрано содержание для ЭУП. Выбрано средство реализации ЭУП. Разработан встроенный редактор кода. Разработано ЭУП.

# **СОДЕРЖАНИЕ**

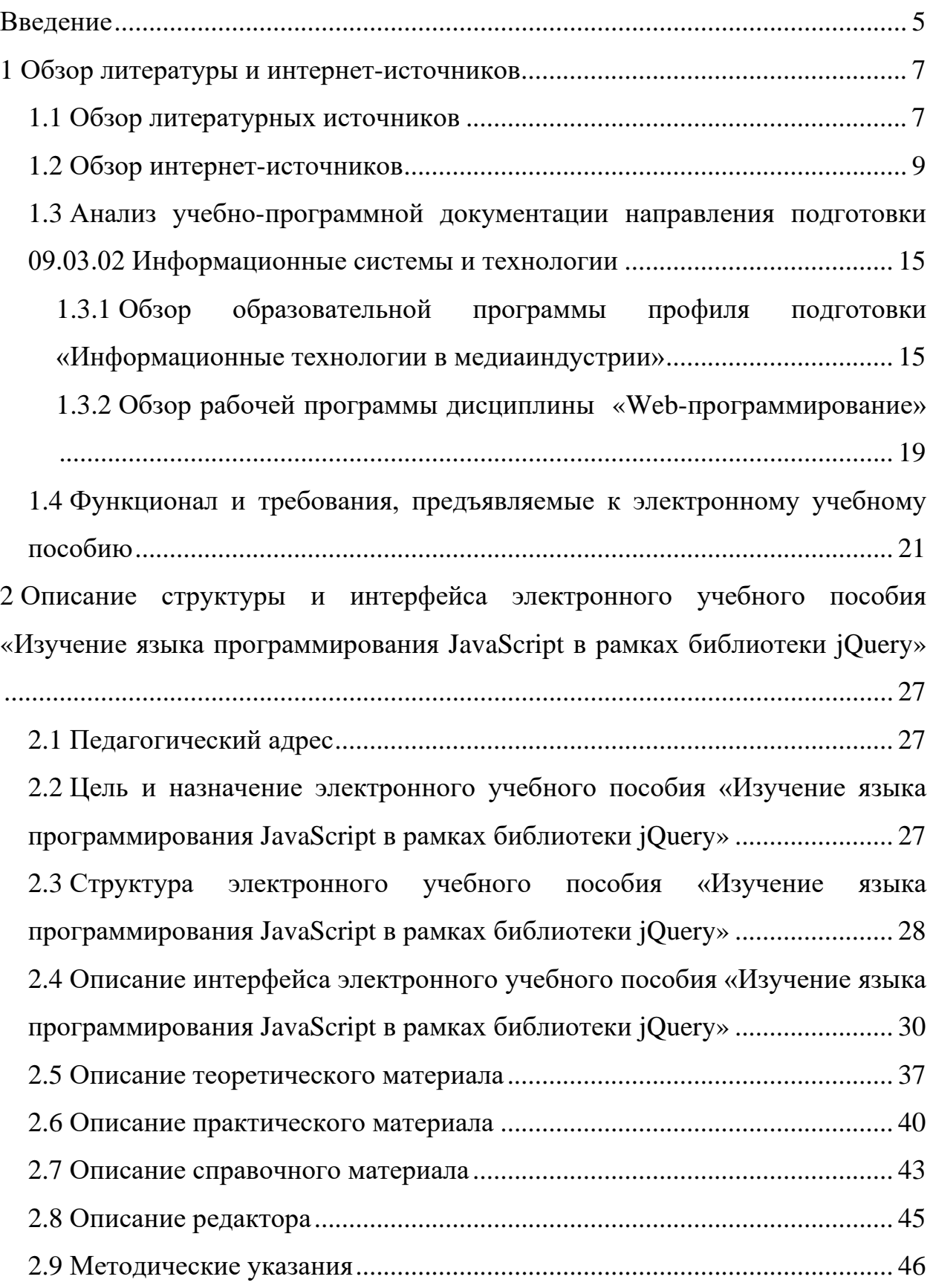

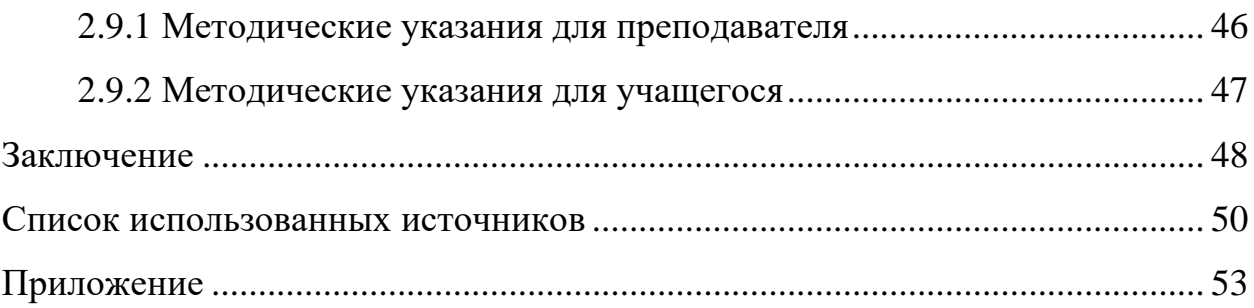

### <span id="page-5-0"></span>**ВВЕДЕНИЕ**

Использование электронных учебных пособий в системе образования явление не новое. На текущий момент по множеству дисциплин, изучаемых в рамках высшего образования, есть электронные учебные пособия, либо их электронные альтернативы. Но большинство из данных изданий не адаптировано под современную аудиторию. В пособиях отсутствует интерактивность, визуальная реализация на довольно-таки устаревшем уровне. В связи с этим возникает необходимость модернизации действующих учебных пособий, а так же разработка новых, более адаптированных под обучающихся, учебных пособий.

В век развития информационных технологий разработка интернетсайтов актуальна как никогда. Самым эффективным способом разработки интернет-сайтов на текущий момент принято считать стек из трех языков программирования: hypertext markup language (HTML), cascading style sheets (CSS) и JavaScript.

С момента создания языка программирования JavaScript прошло уже более двадцати лет. За этот период появилось множество отдельных библиотек данного языка программирования, которые значительно упрощают, а главное, ускоряют разработку интернет-страниц. Изучению одной из таких библиотек — библиотеке jQuery посвящено электронное учебное пособие.

Актуальность данной выпускной квалификационной работы заключается в необходимости повысить эффективность использования электронных учебных пособий путем их модернизации.

Объект выпускной квалификационной работы — процесс обучения студентов направления подготовки 09.03.02 Информационные системы и технологии, профиль «Информационные технологии в медиаиндустрии» дисциплине «Web-программирование».

Предметом выпускной квалификационной работы являются учебные материалы по разделу «Программирование на языке JavaScript с использованием библиотеки jQuery» дисциплины «Web-программирование».

Цель выпускной квалификационной работы — разработать электронное учебное пособие «Изучение языка программирования JavaScript в рамках библиотеки jQuery» дисциплины «Web-программирование».

В соответствии с поставленной целью в работе определены следующие задачи:

1. Проанализировать литературу и интернет-источники с целью выделения требований, предъявляемых к электронным учебным пособиям, разработанным с использованием стека web-технологий на современном этапе развития образования.

2. Проанализировать образовательную программу по направлению подготовки 09.03.02 Информационные системы и технологии, профиль «Информационные технологии в медиаиндустрии», изучить рабочую программу по дисциплине «Web-программирование» для определения содержания электронного учебного пособия.

3. Отобрать содержание для электронного учебного пособия.

4. Выбрать средство реализации электронного учебного пособия.

5. Реализовать электронное учебное пособие «Изучение языка программирования JavaScript в рамках библиотеки jQuery» по дисциплине «Webпрограммирование».

### <span id="page-7-0"></span>**1 ОБЗОР ЛИТЕРАТУРЫ И ИНТЕРНЕТ-ИСТОЧНИКОВ**

#### <span id="page-7-1"></span>**1.1 Обзор литературных источников**

Анализ литературы играет важную роль при создании электронного учебного пособия. В процессе анализа происходит отбор необходимого материала и полученные данные систематизируются.

При отборе материала по теме «Изучение языка программирования JavaScript в рамках библиотеки jQuery» были отобраны источники литературы и интернет-источники, которые наиболее ясно, четко и доступно раскрывают понятие и суть данной темы.

Наиболее полным раскрывающим тему выпускной квалификационной работы было отмечено 3-е издание руководства по JavaScript и jQuery Дэвида МакФарланда [5], в котором доступным языком описаны структура изучаемых языка программирования и его библиотеки; их синтаксис и основные парадигмы.

Учебные материалы данного издания будут полезны в первую очередь тем студентам, кто только приступил к изучению web-программирования, так как в данном учебном пособии помимо основ языка программирования так же описано его взаимодействие с различными браузерами. Подробно объяснена грамматика JavaScript: инструкции, встроенные функции, типы данных, принципы работы с переменными. Большое внимание уделено практической составляющей освоения материала — после каждого теоретического блока есть упражнения для закрепления.

В целом, данное учебное пособие прекрасно подходит для освоения дисциплины «Web-программирование», так как в нем четко прослеживается логика и структура освоения учебного материала. С методической точки зрения данное учебное пособие выстроено правильно.

Прочитав эту книгу вы сможете:

• добавить интерактив на свои страницы, освоить методы анимации;

• освоить новейший плагин jOuery UI. Улучшить интерфейс, используя панели с вкладками, диалоговые окна, панели для выбора дат и другие виджеты;

• создавать удобные формы. Собирать данные посетителей, помогать покупателям осуществлять покупки и позволять участникам оставлять комментарии;

• применять технологию AJAX. Организовать обмен данными между web-страницами и web-сервером без необходимости перезагрузки страниц;

• углубить свои знания. Использовать редактор ThemeRoller для настройки виджетов. Избегать типичных ошибок, свойственных начинающим программистам.

Нельзя оставить без внимания учебник Э. Гонсалвеса «Изучаем Java EE 7» [3] в данном учебнике собраны наиболее востребованные тест-кейсы, примеры решения типовых задач. Доступным языком разъяснены основные положения работы с современным стандартом языка JavaScript. Присутствуют интересные примеры задач, в ходе решения которых обучающийся самостоятельно сможет настроить взаимодействие элементов на web-странице с помощью именно jQuery.

Web-программирование никак не может обойти столь важный аспект современного производства как востребованность продукта. В этом лучше всего поможет книга И. Ашманова «Оптимизация и продвижение сайтов в поисковых системах» [1].

В этой книге собраны и проанализированы принципы и методы продвижения, позволяющие разобраться, как работают современные поисковые системы, как пользователи ищут информацию, то есть все то, что поможет вам привести пользователей на ваш сайт и заставит покупать у вас.

Подробно обсуждаются современные способы сетевой рекламы и нестандартные методы продвижения, даются конкретные рекомендации по оптимизации сайтов различной тематики.

В книге Н. А. Прохоренок «HTML, JavaScript, PHP и MySQL. Джентельменский набор web-мастера» [9] детально рассмотрено создание интерактивных web-сайтов с помощью HTML, JavaScript, Personal home page (PHP) и MySQL, форматирования web-страниц при помощи CSS. Даны основы языка PHP и примеры написания сценариев. Описаны работа и администрирования баз данных MySQL при помощи PHP и программы phpMyAdmin. Особое внимание уделено созданию программной среды на компьютере разработчика и настройке web-сервера Apache. Приведено описание текстового редактора Notepad++, шаблонизатора Smarty и прочих программ (Aptana Studio, NetBeans и HeidiSQL), необходимых web-разработчику. В 4-м издании содержится описание возможностей, предлагаемых HTML 5 (средства семантической разметки и размещения аудио и видео) и CSS 3 (градиенты, создание тени, анимация и преобразования), технологии AJAX, формата \*.json, новых инструментов JavaScript (включая средства геолокации и локальное хранилище данных) и всех нововведений, появившихся в актуальных на данный момент версиях Apache, PHP и MySQL. Электронный архив содержит листинги примеров, руководство по созданию динамического сайта, самоучитель языка Perl, руководство по публикации сайта, инструкции по установке дополнительных программ и видеоуроки.

### <span id="page-9-0"></span>**1.2 Обзор интернет-источников**

В Интернете достаточно много различных ресурсов в свободном доступе для изучения различных тем. Для обзора интернет-источников выбраны интернет-ресурсы, найденные с помощью поисковых систем в сети Интернет.

Сайт «HTML5BOOK.ru» [25] — это интернет-ресурс о современных технологиях, используемых в web-разработке. На сайте имеются обучающие статьи по:

- языку разметки гипертекста (HTML);
- каскадным таблицам стилей (CSS);
- JavaScript;
- типографики для web;
- продвижению сайтов в поисковых системах.

На сайте также присутствуют справочники CSS. Информация на сайте структурирована и легко доступна. Отдельный раздел ресурса посвящен урокам. Также на реализована возможность поиска информации по сайту. Главная страница сайта изображена на рисунке 1.

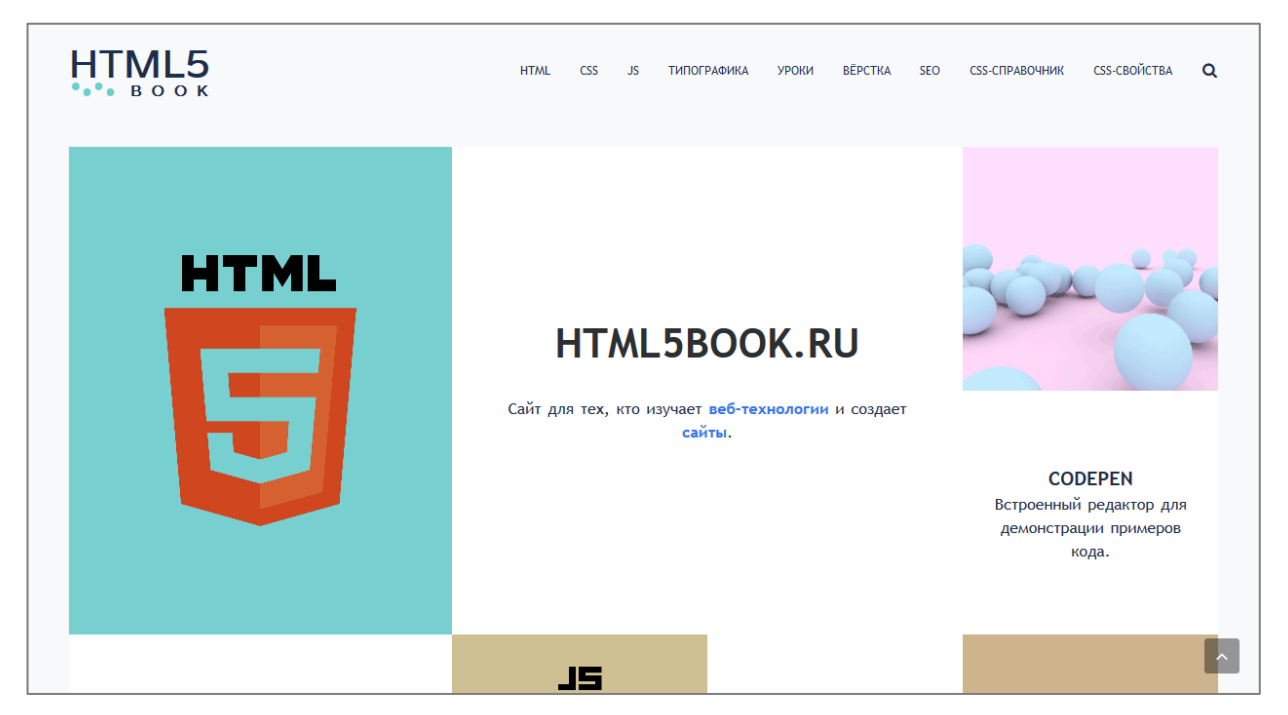

Рисунок 1 — Главная страница сайта «html5book.ru»

Сайт «Metanit.com» [27] позиционирует себя на просторах Интернета как сайт о программировании. Сайт посвящен различным языкам и технологиям программирования, компьютерам, мобильным платформам и информационным технологиям (ИТ). Приоритетные направления — язык C# и семейство технологий .NET (ASP.NET MVC, WPF, Xamarin, Entity Framework и т.д.), технологии на базе Java ( Java SE, программирование под операционную систему (ОС) Андроид и т.д.), Python, работа с базами данных (MS SQL Server, MySQL, MongoDB) а также web-технологии, такие как HTML5, AJAX, jQuery, Node.js, ExtJS, Angular, React и др. Информация на сайте структурирована, но из-за того, что её очень много искать ее сложно. Интерфейс сайта простой, но навигация сложная. Главная страница сайта изображена на рисунке 2.

| <b>METANIT.COM</b><br>Сайт о программировании |                                                                                                    |                                                                                                    |            |                                                                                                    |                                                    |                                                             |            | Ŝ.             |               |  |              |  |  |  |
|-----------------------------------------------|----------------------------------------------------------------------------------------------------|----------------------------------------------------------------------------------------------------|------------|----------------------------------------------------------------------------------------------------|----------------------------------------------------|-------------------------------------------------------------|------------|----------------|---------------|--|--------------|--|--|--|
|                                               | $C#/.$ NET                                                                                                    | <b>JAVA</b>                                                                                                    | <b>WEB</b> | <b>PYTHON</b>                                                                                                | $C/C++$                                            | <b>SQL</b>                                                  | GO         | <b>MONGODB</b> | <b>VB.NET</b> |  | <b>SWIFT</b> |  |  |  |
| $C#/$ .NET<br>Web                             |                                                                                                    | $\left(\mathbf{w}\right)\left(\mathbf{\hat{s}}\right)\left(\mathbf{a}\right)$                                                                                                    |            |                                                                                                    |                                                    |                                                             |            |                |               |  |              |  |  |  |
| <b>SQL</b>                                    | О сайте                                                                                                    |                                                                                                    |            |                                                                                                    |                                                    | Что нового                                                  |            |                |               |  |              |  |  |  |
| Python                                        |                                                                                                    |                                                                                                    |            | Данный сайт посвящен различным языкам и технологиям                                                          | Создание клиента на Xamarin Forms для ASP.NET Core |                                                             |            |                |               |  |              |  |  |  |
| Java                                          |                                                                                                    |                                                                                                    |            | программирования, компьютерам, мобильным платформам и<br>ИТ-технологиям. Здесь будут выкладываться различные | SignalR<br>08.12.2018                              |                                                             |            |                |               |  |              |  |  |  |
| $C/C++$                                       |                                                                                                    |                                                                                                    |            | руководства и учебные материалы, статьи и примеры.                                                           |                                                    |                                                             |            |                |               |  |              |  |  |  |
|                                               |                                                                                                    | Приоритетные направления - язык С# и семейство технологий<br>.NET (ASP.NET MVC, WPF, Xamarin, Entity Framework и т.д.),<br>технологии на базе Java (Java SE, программирование под ОС<br>Андроид и т.д.), Python, работа с базами данных (MS SQL |            |                                                                                                    |                                                    | Обновлено руководство по Node.js<br>28.11.2018              |            |                |               |  |              |  |  |  |
|                                               | Server, MySQL, MongoDB) а также WEB-технологии, такие как<br>HTML5, AJAX, jQuery, Node.js, ExtJS, Angular, React и др. |                                                                                                    |            |                                                                                                    | Добавлена статья Переменные в CSS<br>18.11.2018    |                                                             |            |                |               |  |              |  |  |  |
|                                               |                                                                                                    |                                                                                                    |            | Поскольку жизнь не стоит на месте, все материалы по<br>возможности дополняются и обновляются, чтобы          |                                                    |                                                             |            |                |               |  |              |  |  |  |
|                                               |                                                                                                    | соответствовать духу времени и не терять своей<br>актуальности.                                                                                                    |            |                                                                                                    |                                                    | Добавлена статья Создание тем в CSS с помощью<br>переменных |            |                |               |  |              |  |  |  |
|                                               |                                                                                                    | По всем вопросам касательно сайта пишите по адресу<br>metanit22@mail.ru.                                                                                                    |            |                                                                                                    |                                                    |                                                             | 18.11.2018 |                |               |  |              |  |  |  |
|                                               | Спасибо за посешение сайта.                                                                                            |                                                                                                    |            |                                                                                                    |                                                    | Обновлена глава по SignalR в ASP.NET Core                   |            |                |               |  |              |  |  |  |
|                                               |                                                                                                    |                                                                                                    |            |                                                                                                    |                                                    |                                                             | 05.11.2018 |                |               |  |              |  |  |  |

Рисунок 2 — Главная страница сайта «metanit.com»

При анализе интернет-источников хочется выделить учебник «jQuery» [21], размещенный на интернет-ресурсе «wisdomweb.ru». В данном учебнике рассказывается, для чего собственно нужна эта библиотека и приведены грамотные примеры использования, которые помогут разобраться с данной библиотекой даже начинающим специалистам. К каждой теме учебника тщательно подобраны практические задания для отработки умений. Примеры показаны ясно и доступно, каждый пример и каждое задание можно самостоятельно попробовать выполнить в редакторе кода. Отдельного внимания заслуживает теоретическая часть данного учебника. Теоретический материал подобран тщательно, структурирован и изложен доступным языком. Главная страница сайта изображена на рисунке 3.

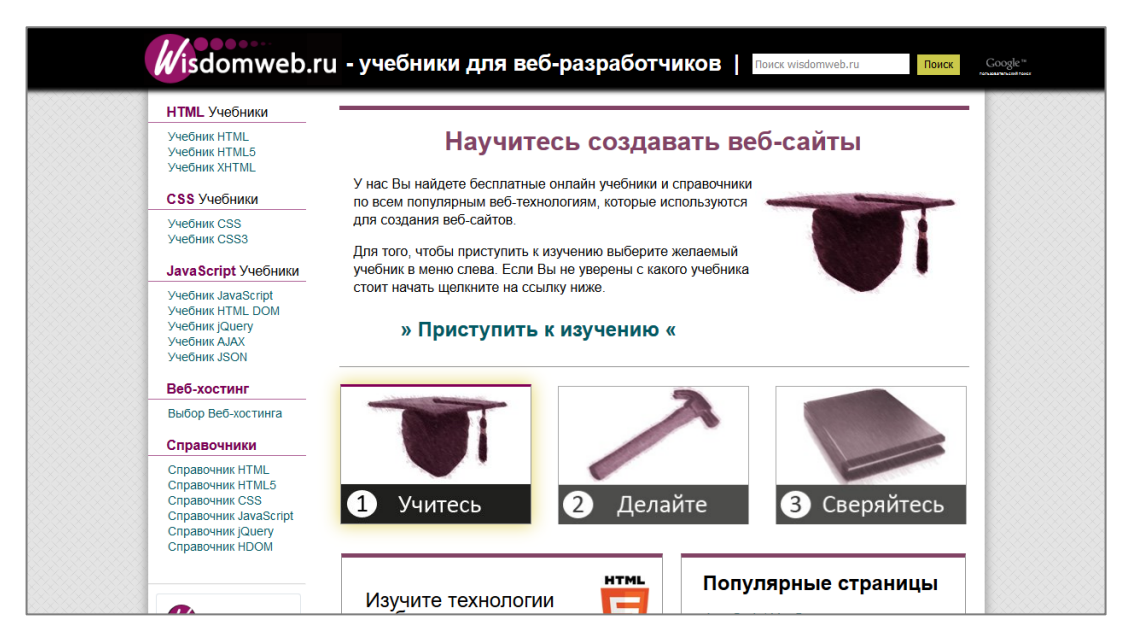

Рисунок 3 — Главная страница сайта «wisdomweb.ru»

Сайт «code.mu» [\[22\]](#page-52-0) состоит из следующих разделов: справочники, учебники, задачники, вебинары, книги. В разделе справочники размещены справочники по следующим технологиям: HTML5, CSS3, JavaScript, jQuery, Canvas, PHP, MySQL. В разделах учебники и справочники материал по HTML, CSS, PHP, JavaScript, MySQL. Уровень учебников и задач рассчитан на тех, кто только начал свой путь в программировании. Главная страница сайта изображена на рисунке 4.

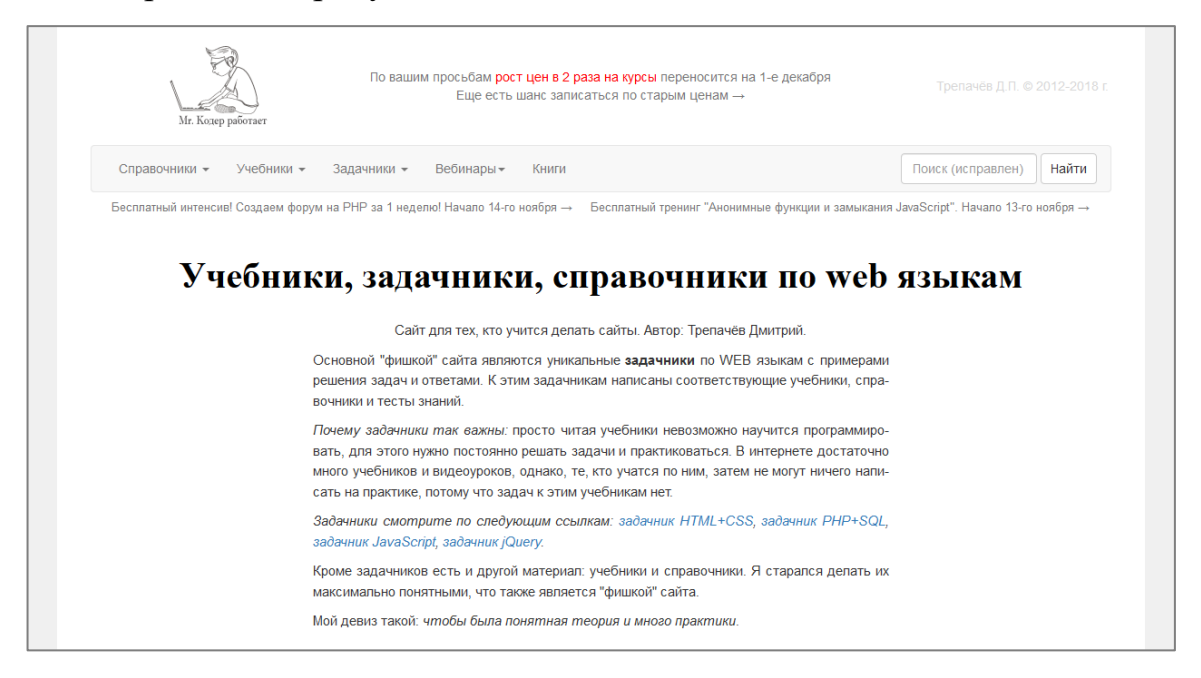

Рисунок 4 — Главная страница сайта «code.mu»

На сайте «wm-school.ru» [30] размещены: уроки по HTML и JavaScript, Справочник HTML, и практические задания для HTML и JavaScript. Уровень задач и уроков позволяет сделать вывод, что целевой аудиторией сайта являются начинающие разработчики и верстальщики. Интерфейс сайта интуитивно понятен — сайтом пользоваться удобно. Главная страница сайта изображена на рисунке 5.

Сайт «site-do.ru» [29] позиционирует себя в сети Интернет как ресурс для обучения создания сайтов. На сайте имеются уроки по следующим технологиям: HTML, CSS, PHP, JavaScript, jQuery, SQL, CMS Joomla, графический редактор Photoshop. Уроки на сайте описаны доступно. Интерфейс сайта интуитивно понятен. Информацию на сайте искать удобно.

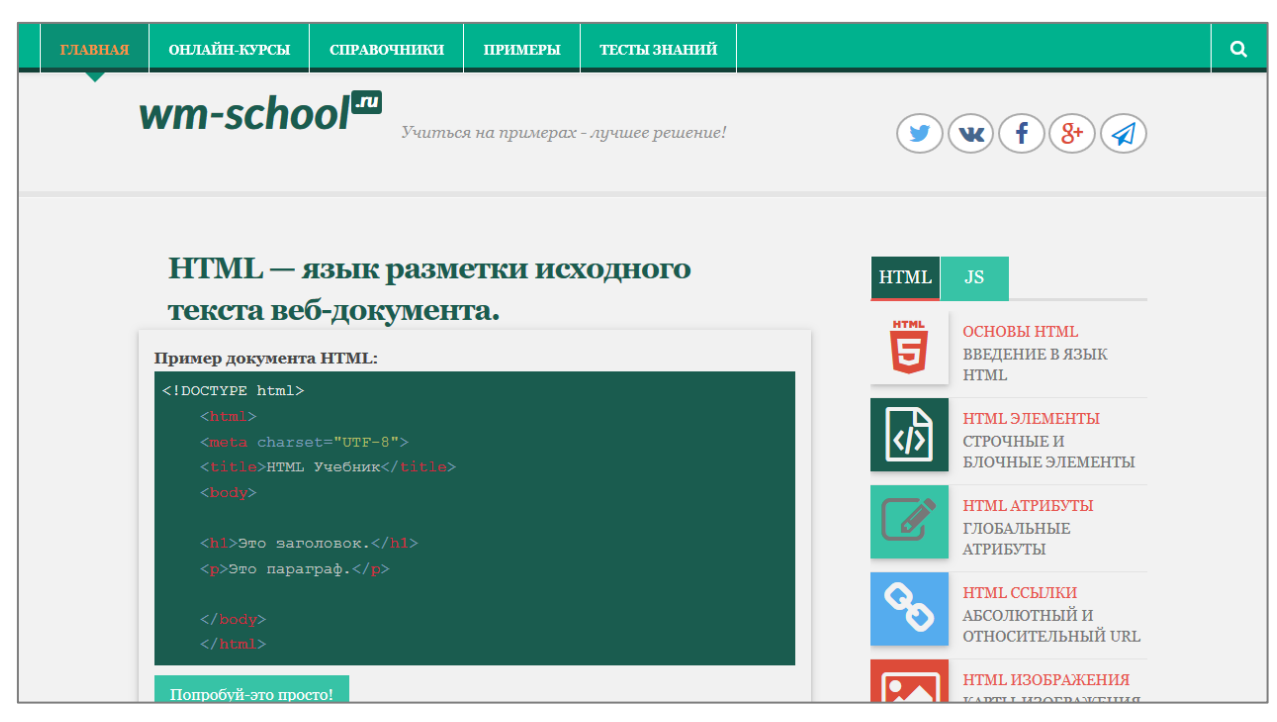

Рисунок 5 — Главная страница сайта «wm-school.ru»

На сайте представлено несколько готовых HTML-шаблонов, что часто может пригодиться для создания собственных ресурсов. На сайте также присутствует блог автора сайта, где представлены интересные статьи, новости в сфере программирования и, в частности, web-программирования. Главная страница сайта изображена на рисунке 6.

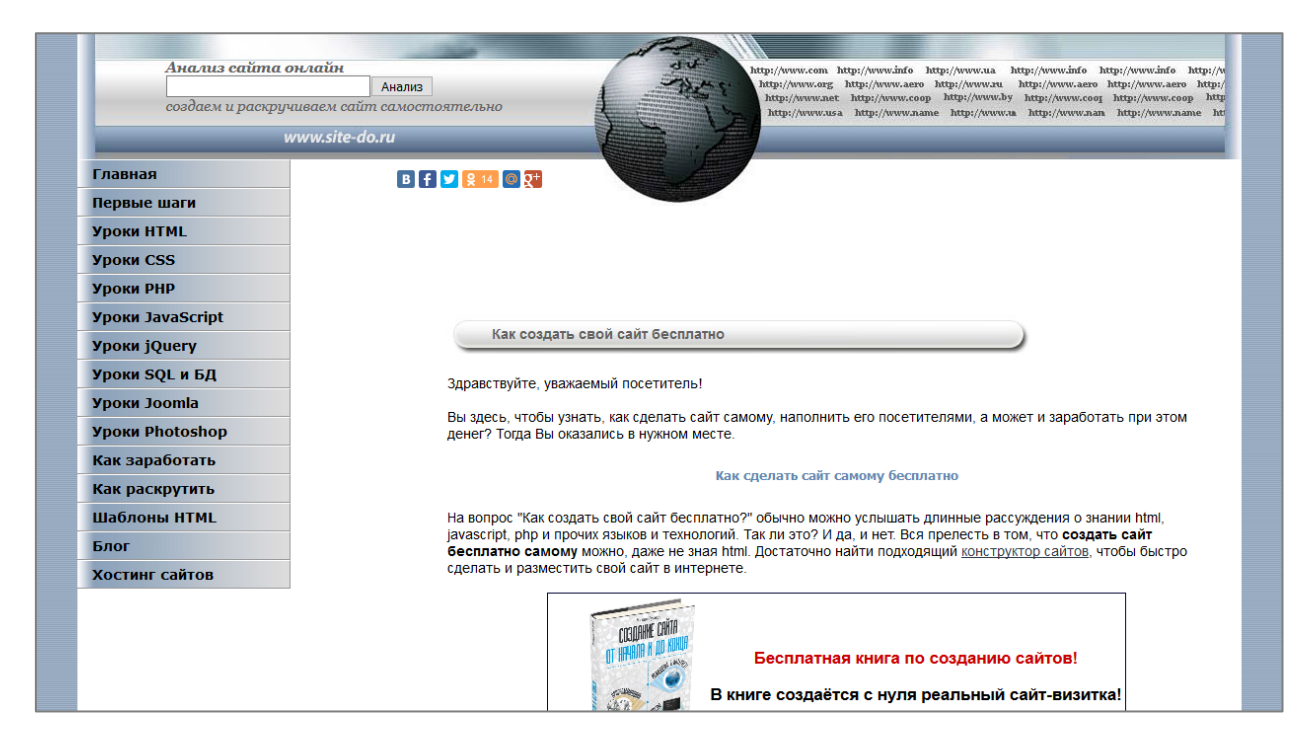

Рисунок 6 — Главная страница сайта «site-do.ru»

Ресурс «labs.org.ru» [26] представляет собой собрание методических материалов, включающих разработки уроков, лабораторные и практические задания по различным языкам программирования, инструментальным средам, графическим редакторам и дополнительным средствам разработки различного рода приложений (windows-, web-приложений). Целью ресурса не является полное освещение теоретической составляющей изучаемого предмета. Основная ценность сайта заключается в изложенных примерах и алгоритмах их выполнения. На основе данных решенных примеров по программированию и подробных алгоритмов выполнения практических работ пользователь в дальнейшем сможет самостоятельно решать поставленные задачи по предмету. Большое внимание на данном ресурсе уделено подготовке к единому государственному экзамену и основному государственному экзамену. Представлены сценарии сдачи экзаменов, варианты заданий, а так же приведена структура экзаменов. Каждому заданию соответствует определенная тема, для ознакомления с которой необходимо перейти по гиперссылке. Данный ресурс больше подходит ученикам школы для саморазвития. Главная страница сайта изображена на рисунке 7.

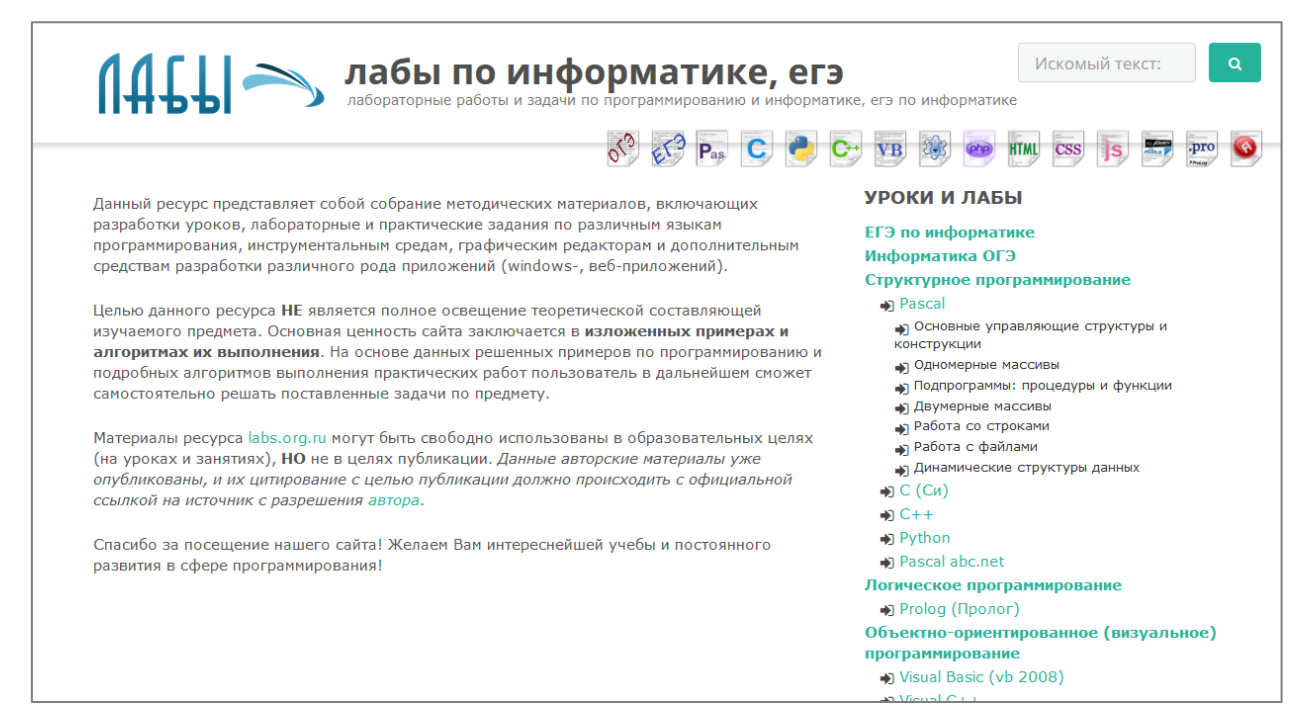

Рисунок 7 — Главная страница сайта «labs.org.ru»

Исходя из обзора литературы и интернет-источников можно сделать вывод что не все источники подходят для включения материала в электронное учебное пособие.

Таким образом, проведённый обзор литературы и интернет-источников показал, что на данный момент времени существует достаточно много различных источников по изучению языка программирования JavaScript и в частности, библиотеки jQuery, но нет единого пособия, которое сможет обучить студентов на практике, уже понимающих основные принципы алгоритмизации и программирования.

## <span id="page-15-0"></span>**1.3 Анализ учебно-программной документации направления подготовки 09.03.02 Информационные системы и технологии**

## <span id="page-15-1"></span>**1.3.1 Обзор образовательной программы профиля подготовки «Информационные технологии в медиаиндустрии»**

Программа академического бакалавриата имеет своей целью развитие у обучающихся личностных качеств и формирование общекультурных, обще-

профессиональных, профессиональных компетенций в соответствии с требованиями федерального государственного образовательного стандарта высшего образования (ФГОС ВО) по направлению подготовки 09.03.02 Информационные системы и технологии, определяющих их готовность к самостоятельной жизни и продуктивной профессиональной деятельности в области медиаиндустрии. При проектировании основной профессиональной образовательной программы высшего образования (ОПОП ВО) были учтены результаты анализа потребностей рынка труда, запросов работодателей. Обоснование актуальности ОПОП ВО, включения дополнительных профессиональных компетенций в результаты подготовки выпускника представляется с учетом результатов анкетирования работодателей.

Объем образовательной программы за весь период обучения в соответствии с ФГОС ВО по данному направлению составляет 240 зачетных единиц и включает все виды контактной и самостоятельной работы обучающегося, практики и время, отводимое на контроль качества освоения обучающимся ОПОП ВО. Объем программы бакалавриата в очной форме обучения, реализуемый за один учебный год, составляет 60 зачетных единиц (з.е.). Объем программы бакалавриата за один учебный год при обучении по индивидуальному плану вне зависимости от формы обучения составляет не более 75 з.е., не включая трудоемкость дисциплин и практик, зачтенную обучающемуся на основании представленного обучающимся диплома о среднем профессиональном образовании, диплома бакалавра, диплома специалиста, диплома магистра, удостоверения о повышении квалификации, диплома о профессиональной переподготовке, справки об обучении или о периоде обучения и может различаться для каждого учебного года.

Область профессиональной деятельности бакалавров по направлению подготовки 09.03.02 Информационные системы и технологии, профилю «Информационные технологии в медиаиндустрии» включает исследование, разработку, внедрение и сопровождение информационных технологий и систем.

Объектами профессиональной деятельности выпускника по направлению подготовки 09.03.02 Информационные системы и технологии, профилю «Информационные технологии в медиаиндустрии» являются: информационные процессы, технологии, системы и сети, их инструментальное (программное, техническое, организационное) обеспечение, способы и методы проектирования, отладки, производства и эксплуатации информационных технологий и систем в областях: машиностроение, приборостроение, техника, образование, медицина, административное управление, юриспруденция, бизнес, предпринимательство, коммерция, менеджмент, банковские системы, безопасность информационных систем, управление технологическими процессами, механика, техническая физика, энергетика, ядерная энергетика, силовая электроника, металлургия, строительство, транспорт, железнодорожный транспорт, связь, телекоммуникации, управление инфокоммуникациями, почтовая связь, химическая промышленность, сельское хозяйство, текстильная и легкая промышленность, пищевая промышленность, медицинские и биотехнологии, горное дело, обеспечение безопасности подземных предприятий и производств, геология, нефтегазовая отрасль, геодезия и картография, геоинформационные системы, лесной комплекс, химико-лесной комплекс, экология, сфера сервиса, системы массовой информации, дизайн, медиаиндустрия, а также предприятия различного профиля и все виды деятельности в условиях экономики информационного общества.

Выпускник, освоивший программу бакалавриата по направлению подготовки 09.03.02 Информационные системы и технологии, профилю «Информационные технологии в медиаиндустрии», может выполнять следующие виды профессиональной деятельности — проектно-конструкторская; производственно-технологическая; научно-исследовательская (основной).

Выпускник, освоивший программу бакалавриата в соответствии с видами профессиональной деятельности, на которые ориентирована образовательная программа, готов решать следующие профессиональные задачи:

• проектно-конструкторская деятельность;

• предпроектное обследование (инжиниринг) объекта проектирования, системный анализ;

- предметной области, их взаимосвязей;
- техническое проектирование (реинжиниринг);
- рабочее проектирование;
- выбор исходных данных для проектирования;
- моделирование процессов и систем;
- расчет обеспечения условий безопасной жизнедеятельности;
- расчет экономической эффективности;

• разработка, согласование и выпуск всех видов проектной документации, производственно-технологическая деятельность;

• разработка и внедрение технологий объектов профессиональной деятельности в областях: машиностроение, приборостроение, техника, образование, медицина, административное управление, юриспруденция, бизнес, предпринимательство, коммерция, менеджмент, банковские системы, безопасность информационных систем, управление технологическими процессами, механика, техническая физика, энергетика, ядерная энергетика, силовая электроника, металлургия, строительство, транспорт, железнодорожный транспорт, связь, телекоммуникации, управление инфокоммуникациями, почтовая связь, химическая промышленность, сельское хозяйство, текстильная и легкая промышленность, пищевая промышленность, медицинские и биотехнологии, горное дело, обеспечение безопасности подземных предприятий и производств, геология, нефтегазовая отрасль, геодезия и картография, геоинформационные системы, лесной комплекс, химико-лесной комплекс, экология, сфера сервиса, системы массовой информации, дизайн, медиаиндустрия, а также предприятия различного профиля и все виды деятельности в условиях экономики информационного общества, научно-исследовательская деятельность;

• сбор, анализ научно-технической информации, отечественного и зарубежного опыта по тематике выпускной квалификационной работы;

• участие в работах по проведению вычислительных экспериментов с целью проверки используемых математических моделей.

### <span id="page-19-0"></span>**1.3.2 Обзор рабочей программы дисциплины**

### **«Web-программирование»**

Программа академического бакалавриата по направлению подготовки 09.03.02 Информационные системы и технологии, профиль «Информационные технологии в медиаиндустрии предполагает в 7 семестре изучение дисциплины «Web-программирование». Среди дисциплин, на которые опирается дисциплина «Web-программирование» в 1 семестре — «Информатика», во 2 семестре — «Векторная и растровая графика», в 3 семестре — «Введение в специальность». Параллельно рассматриваются такие дисциплины, как «webдизайн».

Общая трудоемкость дисциплины «Web-программирование» составляет 5 зачетных единиц, что соответствует 180 часам. На аудиторные занятия отводится 56 часов, среди которых 16 — лекционных и 40 — на лабораторные работы (таблица 1).

|                                                     |      |                |        | Вид контактной<br>работы, час. |                             |  |  |
|-----------------------------------------------------|------|----------------|--------|--------------------------------|-----------------------------|--|--|
| Наименование разделов и тем дисциплины<br>(модуля)  | Сем. | Всего, час.    | Лекции | занятия<br>Практ               | Лаб. работы                 |  |  |
| 1. Web-технологии: структура и содержание           | 8    | 2              |        |                                | $\mathcal{D}_{\mathcal{L}}$ |  |  |
| 2. Инструменты и технологии программиро-            | 8    | 12             |        |                                | 12                          |  |  |
| вания. Content management system (CMS)              |      |                |        |                                |                             |  |  |
| 3. Программирование на стороне клиента              | 8    | 8              |        |                                | 8                           |  |  |
| 4. Программирование на стороне сервера              | 8    | 14             |        |                                | 14                          |  |  |
| 5. Взаимодействие с базами данных                   | 8    | 10             |        |                                | 10                          |  |  |
| 6. Администрирование. Обеспечение безопас-<br>ности | 8    | $\overline{A}$ |        |                                |                             |  |  |

Таблица 1 — Тематический план изучения дисциплины

В результате освоения дисциплины обучающийся должен:

Знать:

• методы проектирования web-сайта как статичной информационной системы;

- принципы построения композиции web-сайта;
- принципы цветового оформления web-сайта;
- теорию использования графики на web-страницах;
- методы обработки и редактирования цифровых изображений;

• программные средства стороны клиента, используемые для создания web-страниц;

• программные средства стороны сервера, используемые для создания web-страниц;

• программные средства, используемые для размещения web-страниц на хостинге;

- методы оптимизации web-сайта для продвижения в сети Интернет. Уметь:
- создавать web-страницы средствами статических технологий;
- создавать web-страницы средствами динамических технологий;

• использовать графические редакторы для обработки изображений, размещаемых на web-сайте;

• использовать программные средства для размещения web-сайта на хостинге.

Владеть:

• общей методикой дизайн-проектирования web-сайта;

• технологией проектирования структуры web-сайта как информационной системы;

• технологиями разработки и художественного оформления webсайта;

• технологией оптимизации изображений для размещения на webсайте;

• технологией создания web-сайта средствами программирования на стороне клиента и сервера;

• технологией оптимизации web-сайта для продвижения в сети Интернет;

• технологией размещения web-сайта на сервере;

• технологией поддержки и сопровождения web-сайтов.

На основании вышеприведенного анализа рабочей программы дисциплины «Web-программирование» можно сделать следующие выводы:

Электронное учебное пособие должно обеспечивать формирование следующих знаний:

• программных средств со стороны клиента, используемых для создания web-страниц;

• программных средств со стороны сервера, используемые для создания web-страниц.

Умений:

• создавать web-страницы средствами динамических технологий;

• использовать графические редакторы для обработки изображений, размещаемых на web-сайте.

Навыка создания web-сайта средствами программирования на стороне клиента и сервера.

## <span id="page-21-0"></span>**1.4 Функционал и требования, предъявляемые к электронному учебному пособию**

Электронное учебное пособие (ЭУП) — это программно-методический комплекс, обеспечивающий возможность самостоятельного освоения курса или его раздела большого раздела. ЭУП представляет собой интегрированное

средство, которое включает в себя справочники, задачники, лабораторные практикумы, системы диагностики и другие компоненты.

Цель ЭУП — систематизация знаний, полученных при изучении дисциплины.

Проанализировав литературу, были выделены основные требования, которые разделены на:

• дидактические;

• технологические.

К основным дидактическим требованиям относятся:

1. Научность изложения. Соответствие содержания образования уровню последних достижений науки. Обеспечение достаточно актуальной информации и оснащенности в вопросах и предоставление ее в более понятной форме.

2. Доступность обучения. Использование материала по уровню усвоения материала студентов, при этом учитывать возрастные, психологические качества студентов. Не допускать чрезмерной перегруженности учебного материала.

3. Систематичность и последовательность обучения. Алгоритмически структурированный, логически связанный материал, для лучшего усвоения знаний, умений и навыков.

4. Наглядность обучения. Использование различных иллюстраций, демонстрационных материалов, при этом затрагивая эмоциональночувственное восприятие обучающихся.

5. Сознательность и активность обучения. Присутствие у студентов понимание целей, и задач, которые ведут к определенному результату усвоения. А также активно и самостоятельно изучать, отбирать информацию, решать поставленные задачи.

6. Прочность усвоения знаний. В пособии необходим элемент для закрепления знаний.

7. Структуризация учебного материала. Учебный материал представлен отдельными разделенными блоками (единицами), которые структурно и функционально связаны между собой, отражая внутреннюю логику анализируемого материала.

8. Интерактивность. Взаимодействие учащегося и электронного учебного практикума по средствам интерактивных упражнений, заданий и т.д.

9. Адаптивность обучения. Учащийся психологически должен приспособиться к электронному практикуму для процесса обучения.

10. Обеспечение мотивации. Использование таких элементов обучения, которые способствовали возникновению побуждения и стимулирования к познавательной деятельности, активному освоению материала.

Дидактические требования самые важные при создании электронного учебного пособия, так как дидактические требования раскрывают закономерности усвоения знаний, умений и навыков. Но не менее важные так же считаются технологические требования, которые помогают корректно разработать электронное учебное пособие, учесть все тонкости разработки, направленные на лучшее восприятие и усвоения информации.

К основным технологическим требованиям, предъявляемым к электронному учебному пособию, относятся:

1. Открытость. Способность усовершенствовать электронное учебное пособие, возможность вносить изменения в способы управления учебной деятельности. Передавать на различные расстояния.

2. Включение интерактивного диалога. Незамедлительная обратная связь. Взаимодействие между пользователя и системой, возможность задавать интересующие вопросы вне практического урока.

3. Визуализация учебной информации. Наглядное представление в электронном учебном пособии изучаемого объекта, его составных частей.

4. Способность управлять учебной деятельностью, возможность контролировать результаты усвоения, продвижения в обучении.

5. На каждом этапе обучения необходимо добавлять новую информацию с учетом предыдущей информации. Система повторов по спирали.

6. Наличие в системе методов сбора и обработки данных, позволяющих общаться с преподавателем.

7. Возможность возврата назад. Предусмотреть отмену действий обучающих, возврата на предыдущие пункты электронного учебного пособия.

8. Визуально развитый интерфейс. Качественно оформленный и продуманный интерфейс электронного учебного пособия способствует активной работе студентов.

9. Наличие развитой поисковой системой или глоссария.

В ходе разработки электронного учебного пособия так же необходимо учитывать структуру. Структура дает четкий план для реализации учебного материала, и усвоению информации студента. Как правило, структура строиться по модульной системе, и располагается в линейном порядке. Эти модули включают в себя различного рода разнообразный содержательный материал.

Структура и содержание электронного учебного пособия:

1. Титульная часть пособия (автор, заголовок и т.д.)

2. Организационная часть, включает в себя структуру лабораторных работ, компоненты учебного пособия (темы, раскрытие тем, целеполагание практических уроков, соответствие внедренным методам обучения).

3. Теоретическая часть. Содержится текст, графики, таблицы, схемы, анимация и видеозаписи.

4. Лабораторная часть. Алгоритм действий решения поставленных задач, включение самостоятельной работы с добавлением вспомогательного материала.

5. Контрольная часть, состоит контрольных заданий.

6. Справочная часть, которая может состоять из: глоссария, поисковой системы, дополнительных ставочных таблиц и графиков, или любой другой форме.

Критерии к реализации электронного учебного пособия:

• приемлемый интервал между знаками. Символы располагаются точно друг за другом;

• соблюдение линейности строк. Каждая строка располагается точно друг за другом, без лишних сдвигов;

• яркость и контрастность должна быть приемлемой для восприятия информации;

• шрифт без засечек;

• текст не должен нагромождать все пространство страницы;

• для выделения важной информации использовать маркеры, различные начертания.

Оформление ЭУП должно способствовать эстетичному и удобному представлению учебного материала для его легкого усвоения. При этом количество слов должно быть ограниченным, чтобы объем текстового материала не утомлял обучаемого.

Шрифт текста должен подбираться с учетом требований к эргономическим показателям в соответствии с ГОСТ 7.83-2001. Текстовые характеристики, такие как вид и размер шрифта могут в значительной степени влиять на читабельность информации, представленной в ЭУП. Страница ЭУП должна содержать минимальное количество резко различных, контрастирующих шрифтов. Для представления основного текста страницы рекомендуется использование шрифтов без засечек (Arial). Моноширинные и декоративные шрифты рекомендуется использовать в случаях, когда это необходимо. Кодировки всех шрифтов должны соответствовать стандартам кодировки букв.

Цвета в ЭУП должны обеспечивать хорошее и неутомительное восприятие информации и помочь в эстетичном и легкоусвояемом представлении материала. Использование светлого текста на темном фоне допустимо лишь при условии четкой его видимости, достижимой путем оформления всего текста жирным шрифтом. Страницы с преимущественно текстовой информацией должны иметь светлый фон. Черный фон не допустим ни в каких случа-

ях. Цвет шрифта рекомендуется делать стандартным черным или темносиним. Красный шрифт допустим лишь для некоторых заголовков и выделения самой важной информации.

Основное содержание, непосредственно относящееся к целям и задачам ЭУП, должно находиться в центре внимания. Фоновое содержание должно привлекать минимальное внимание. Абзацы в основном содержании не должны быть большими, что облегчит зрительное восприятия учебного материала.

Графика в ЭУП должна иметь вспомогательное значение и способствовать легкому усвоению учебного материала, а не отвлекать от обучения. Необходимо очень тщательно отбирать рисунки при публикации религиозных, политических и других материалов, связанных с национальными и культурными особенностями. Аудио, видео материалы должны подключаться в контексте основного содержания по желанию обучаемого.

Элементы управления должны быть понятными, однозначными и простыми, не отвлекающими внимание обучаемого от основного учебного материала, с наличием всплывающей подсказки.

В ЭУП любая анимация, требующая предельно точной скорости воспроизведения, не должна зависеть от стандартов компьютера.

В ЭУП значения цветов должны быть постоянны. При разработке ЭУП нужно учитывать цветовые ассоциации.

Все выше перечисленные требования к электронному учебному пособию направлены на качественный результат усвоения материала, способствуют активному восприятию информации, и формируют у студентов мотивацию к самостоятельному изучению дисциплины.

# <span id="page-27-0"></span>**2 ОПИСАНИЕ СТРУКТУРЫ И ИНТЕРФЕЙСА ЭЛЕКТРОННОГО УЧЕБНОГО ПОСОБИЯ «ИЗУЧЕНИЕ ЯЗЫКА ПРОГРАММИРОВАНИЯ JAVASCRIPT В РАМКАХ БИБЛИОТЕКИ JQUERY»**

#### <span id="page-27-1"></span>**2.1 Педагогический адрес**

Учебное пособие предназначено для изучения раздела «Программирование на стороне клиента дисциплины «Web-программирование», которая входит в учебный план для подготовки студентов всех форм обучения по направлению 09.03.02 Информационные системы и технологии профиль подготовки «Информационные технологии в медиаиндустрии».

## <span id="page-27-2"></span>**2.2 Цель и назначение электронного учебного пособия «Изучение языка программирования JavaScript в рамках библиотеки jQuery»**

Электронное учебное пособие разрабатывается с целью изучения темы «Изучение языка программирования JavaScript в рамках библиотеки jQuery» дисциплины «Web-программирование» студентами, обучающимися по направлению подготовки 09.03.02 Информационные системы и технологии, профиль — «Информационные технологии в медиаиндустрии». Назначение электронного образовательного ресурса состоит в повышении эффективности процесса освоения дисциплины «Web-программирование», применяя при этом современные средства и технологии обучения. В электронном учебном пособии приводятся, интерактивные упражнения, сконструированный и тщательно отобранный материал, который представлен через web-интерфейс. Все необходимые материалы для реализации учебного процесса находятся в

одном месте, что сокращает время на поиск и отбор содержания подготовки, а также его усвоение.

В электронное учебное пособие был интегрирован встроенный редактор HTML-кода, что позволяет обучающимся не отрываясь от текста лабораторных работ выполнять задания.

## <span id="page-28-0"></span>**2.3 Структура электронного учебного пособия «Изучение языка программирования JavaScript в рамках библиотеки jQuery»**

При разработке структуры электронного учебного пособия учитывалась рабочая программа и тематический план дисциплины. Структура электронного учебного пособия была разработана поэтапно:

- анализ литературы и интернет-источников;
- анализ учебно-методических разработок;
- анализ критериев, предъявляемых к электронному учебному посо-

бию;

• анализ рабочей программы, учебного плана, федерального государственного образовательного стандарта;

- отбор учебного материала для лабораторных работ;
- структурирование материала и электронного учебного пособия;
- разработка интерфейса электронного учебного пособия.

Структуру электронного учебного пособия можно разделить на блоки (рисунок 8):

- блок лабораторных работ;
- блок контроля;
- справочники по языкам программирования;
- дополнительная литература.

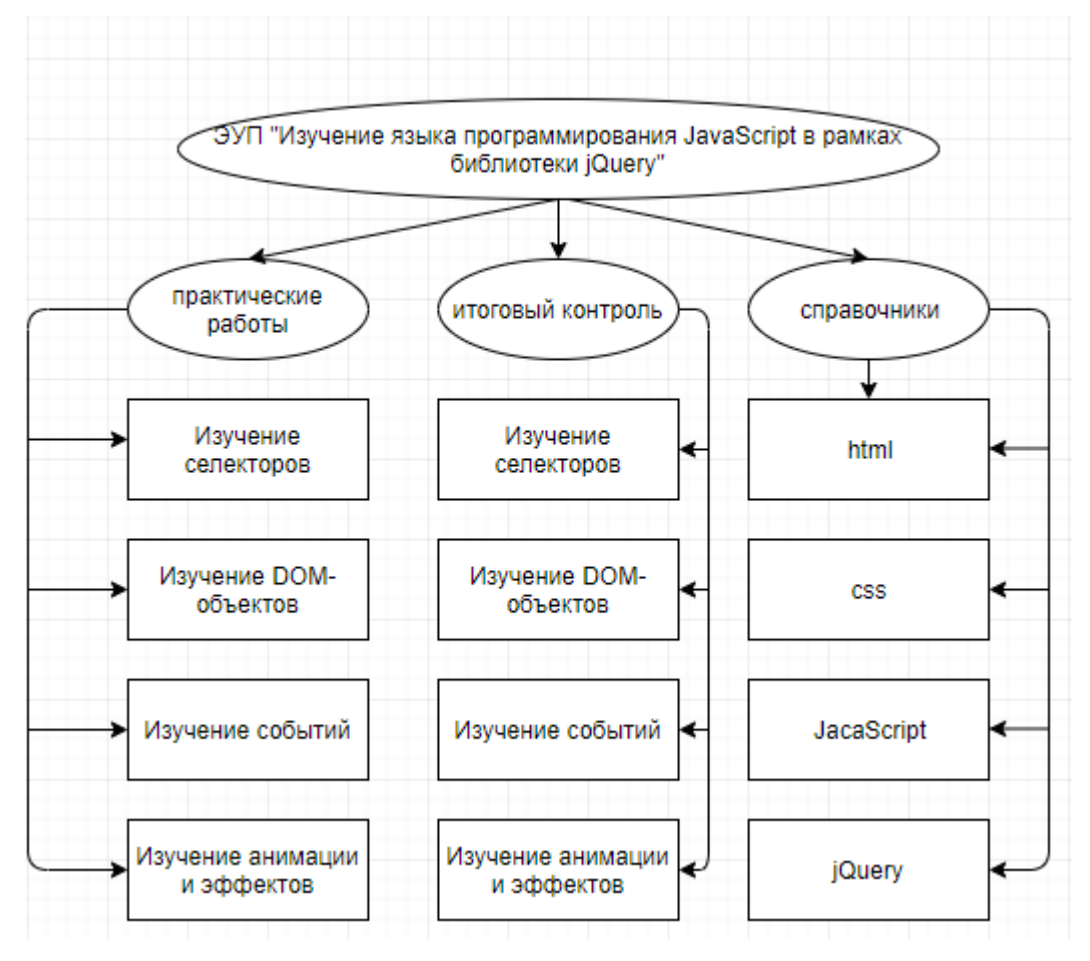

Рисунок 8 — Структура электронного учебного пособия

### **Лабораторная работа 1. Изучение селекторов в jQuery.**

Цель: изучить синтаксис селекторов в jQuery. Научиться их применять. Задачи:

- 1. Сформировать представление о библиотеке jQuery.
- 2. Изучить синтаксис селекторов в jQuery.
- 3. Сформировать умение работать с селекторами в jQuery.

### **Лабораторная работа 2. Изучение DOM-объектов в jQuery.**

Цель: Научиться редактировать Document object model (DOM-объекты) с использованием jQuery.

Задачи:

1. Сформировать представление о библиотеке jQuery.

2. Изучить синтаксис операторов управления DOM-объектами в jQuery.

3. Сформировать умение работать операторами управления DOMобъектами в jQuery.

**Лабораторная работа 3. Изучение работы с событиями, посредством инструментов jQuery.**

Цель: Научиться обрабатывать события в jQuery.

Задачи:

1. Сформировать представление о библиотеке jQuery;

2. Изучить синтаксис операторов обработки событий в jQuery;

3. Сформировать умение работать с операторами обработки событий в jQuery.

## **Лабораторная работа 4. Изучение создания анимации в jQuery.**

Цель: изучить основные события и способы их управления в jQuery. Задачи:

- 1. Сформировать представление о библиотеке jQuery.
- 2. Изучить синтаксис операторов анимации объектов в jQuery.

3. Сформировать умение работать с операторами анимации объектов в jQuery.

## <span id="page-30-0"></span>**2.4 Описание интерфейса электронного учебного пособия**

## **«Изучение языка программирования JavaScript в рамках библиотеки jQuery»**

Интерфейс электронного учебного пособия был реализован с помощью стандартного стека web-технологий: HTML5, CSS3, jQuery.

Данное решение было выбрано по следующим причинам:

• возможность редактирования содержимого электронного учебного пособия в соответствии с требованиями автора;

• независимость пособия от подключения к Интернету.

Интерфейс удобный, интуитивно понятный и функциональный. При открытии пособия появляется главная страница, как представлено на рисунке 9.

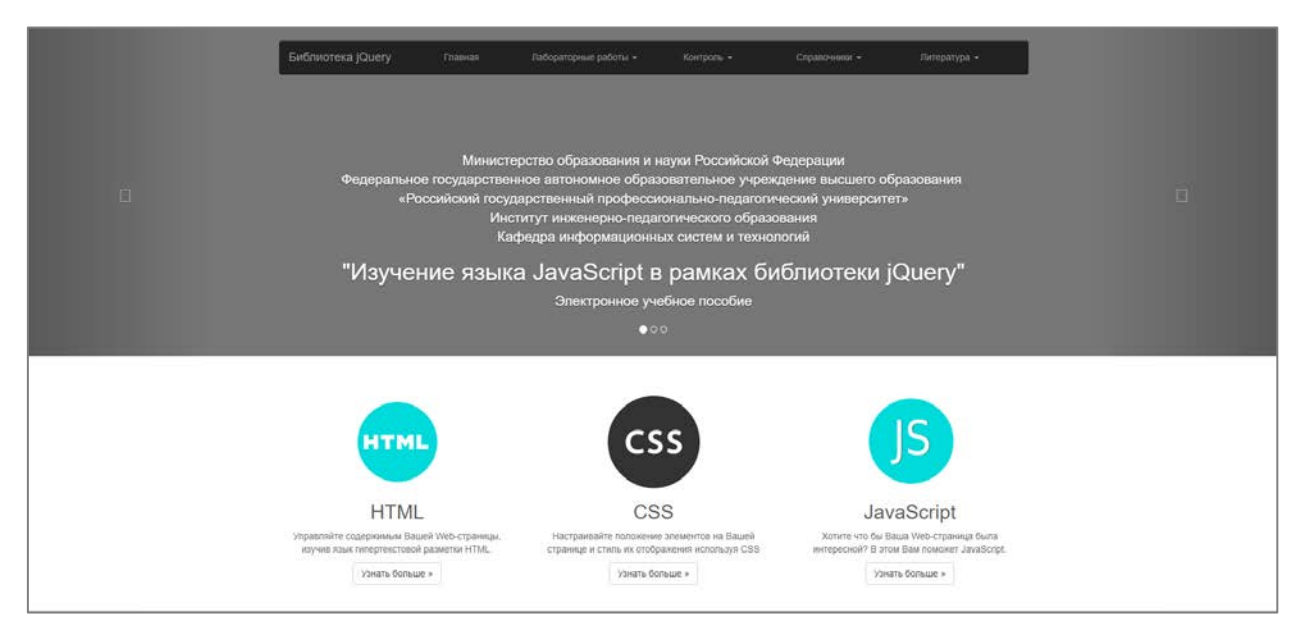

Рисунок 9 — Главная страница

В верхней части страницы расположено меню навигации. В меню реализованы выпадающие списки (рисунок 10).

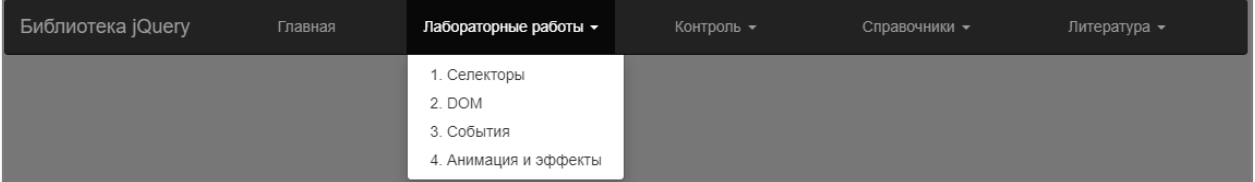

Рисунок 10 — Выпадающий список

Разделы в меню выделены полужирным шрифтом. При нажатии в меню на название раздела, раскрывается подменю, в котором расположены ссылки на элементы подменю. Текущее положение внутри электронного учебного пособия выделено черной заливкой. Фоновый цвет блока серый он не привлекает к себе внимания, не вызывает никаких реакций и создает ощущение стабильности [10]. Данный функционал был реализован посредством HTML, CSS и jQuery кода, который представлен на рисунке 11.

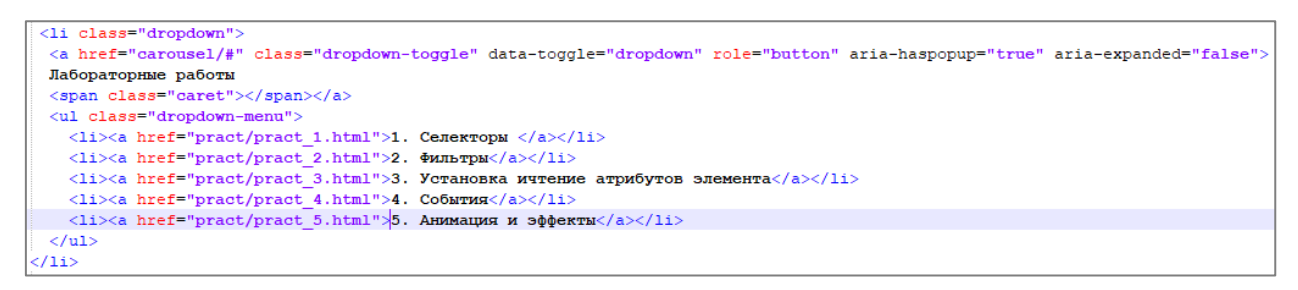

Рисунок 11 — Код выпадающего списка

Далее представлена информация посредством слайдера об учебном пособии, педагогический адрес и контакты автора (рисунок 12).

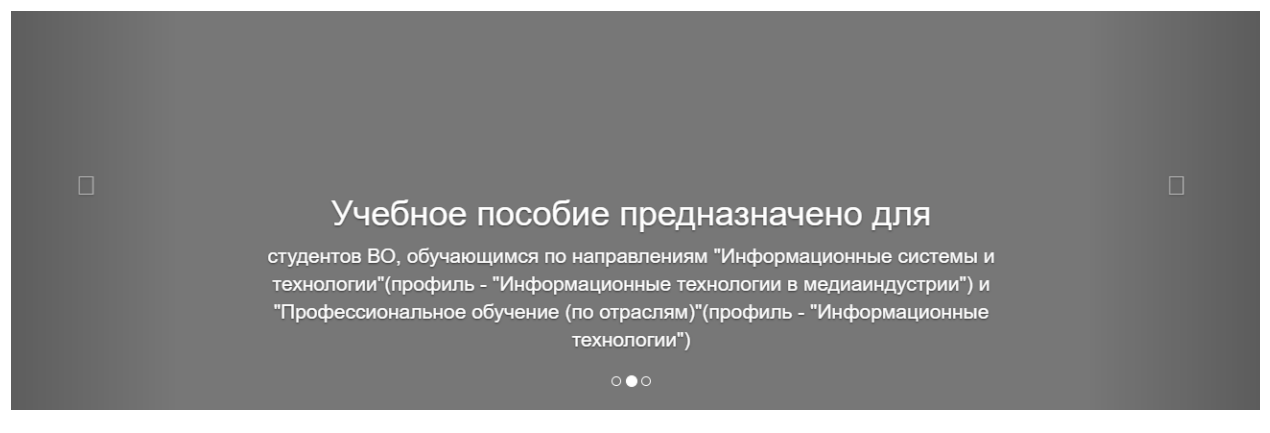

Рисунок 12 — Изображение слайдера

При реализации данного компонента была использована библиотека стилей Bootstrap (рисунок 13).

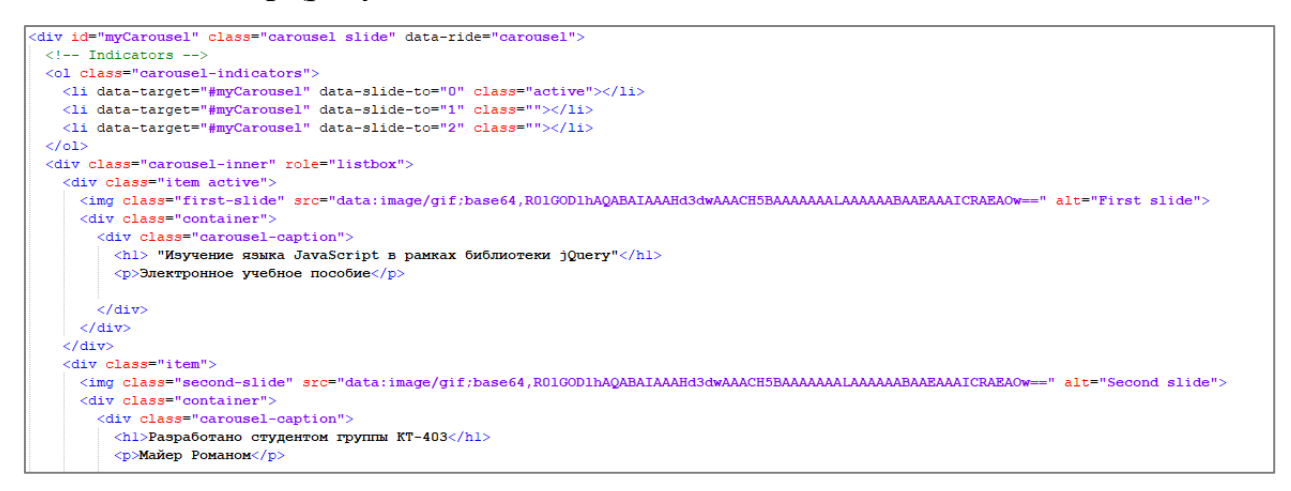

Рисунок 13 — Код слайдера

Третий блок главной страницы — это информация о стеке webтехнологий, так же к ним присоединены кнопки для перехода к справочникам, по соответствующему языку программирования (рисунок 14).

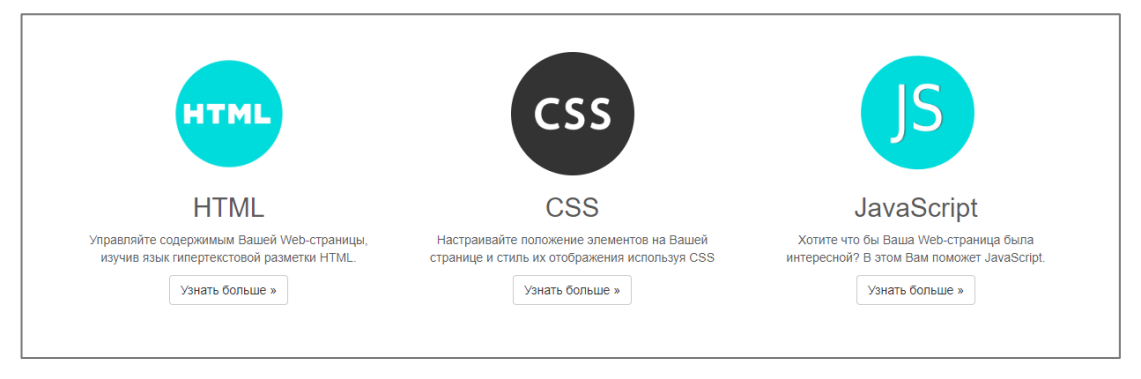

Рисунок 14 — Стек web-технологий

Третий блок был реализован посредством следующего кода (рисунок 15).

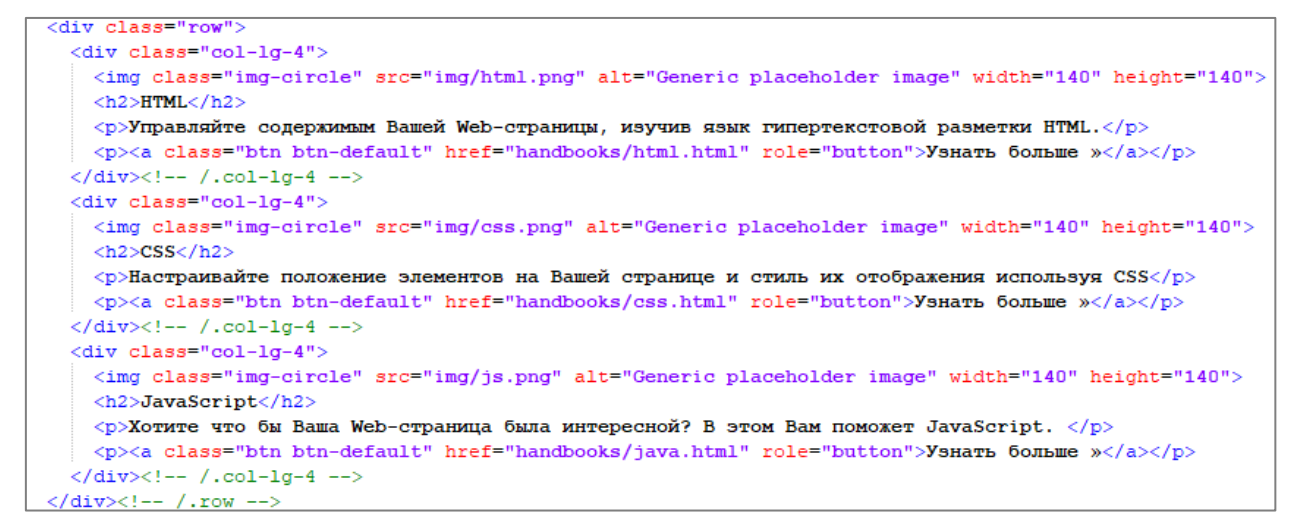

Рисунок 15 — Код третьего блока

Четвертый блок — краткая информация о библиотеке jQuery (рисунок 16).

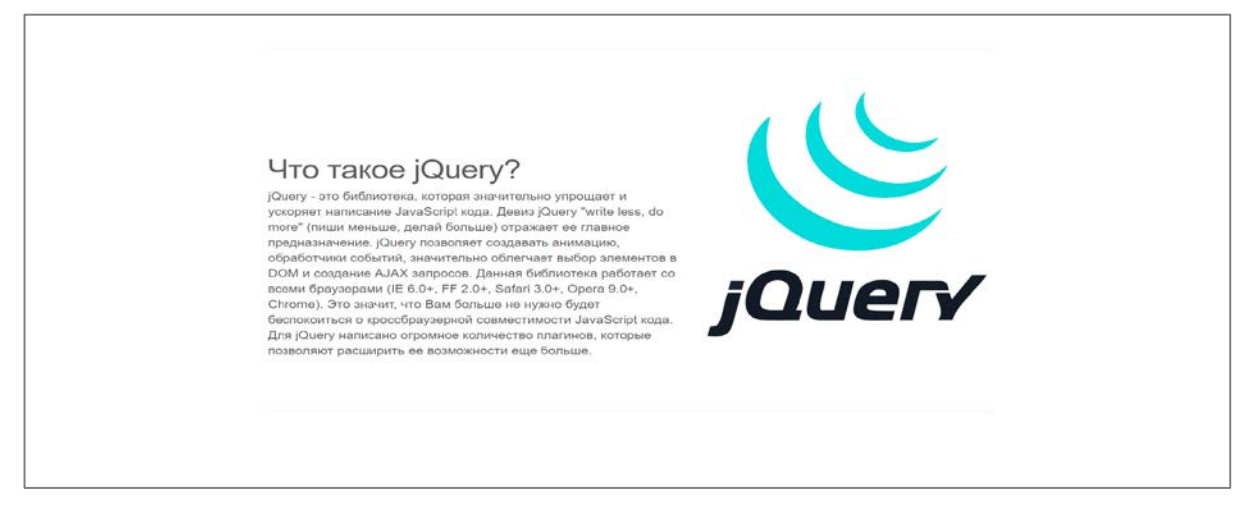

Рисунок 16 — Библиотека jQuery

Пятый, и заключительный, блок главной страницы — это история создания библиотеки jQuery. В данном блоке описана информация о создателе библиотеки jQuery — Джоне Резиге, знаменитом JavaScript — евангелисте (рисунок 17).

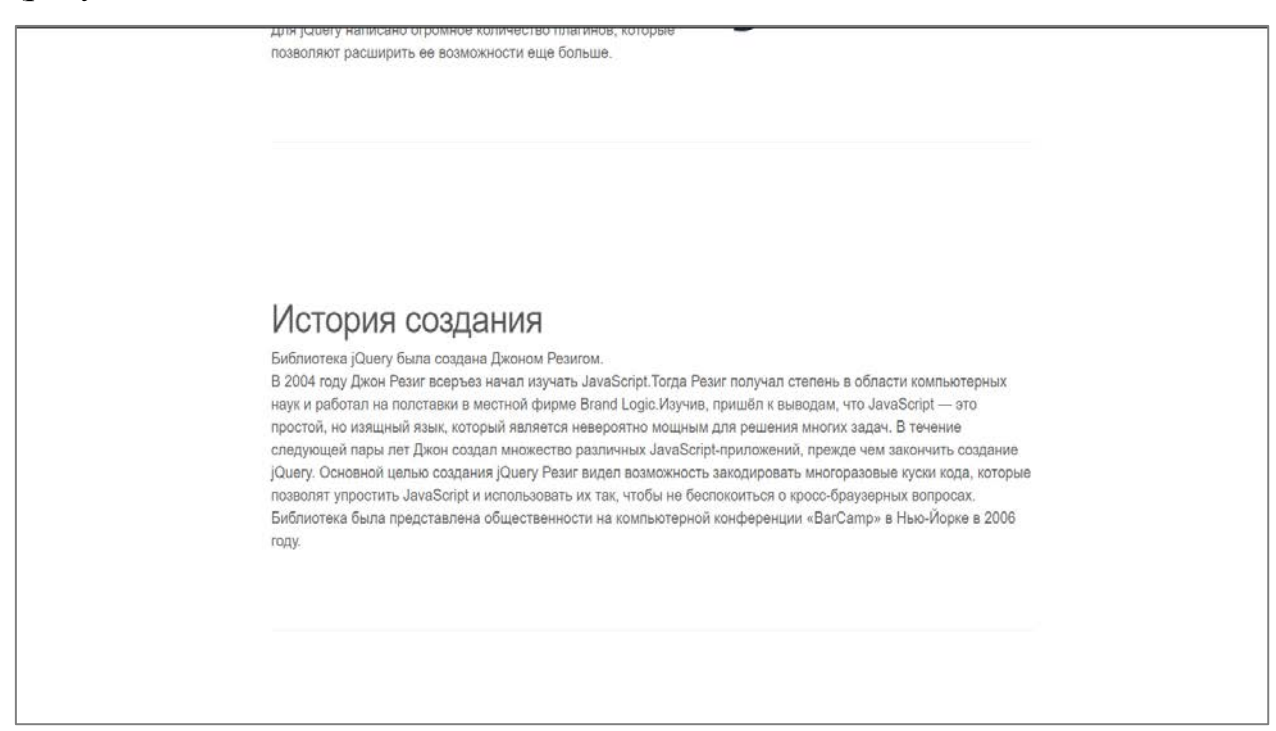

Рисунок 17 — История создания

В меню присутствуют следующие блоки:

1. Лабораторные работы — блок лабораторных работ, необходимых для успешного освоения темы «Изучение языка программирования JavaScript в рамках библиотеки jQuery».

2. Контроль — блок, в котором представлены контрольные задания, обязательные к выполнению.

3. Справочники — в данном блоке можно найти справочники по всем, используемым в пособии, web-технологиям.

4. Литература — ссылки на полезную литературу, необходимую для изучения курса.

Лабораторные работы представлены так же в виде HTML-страниц (рисунок 18).

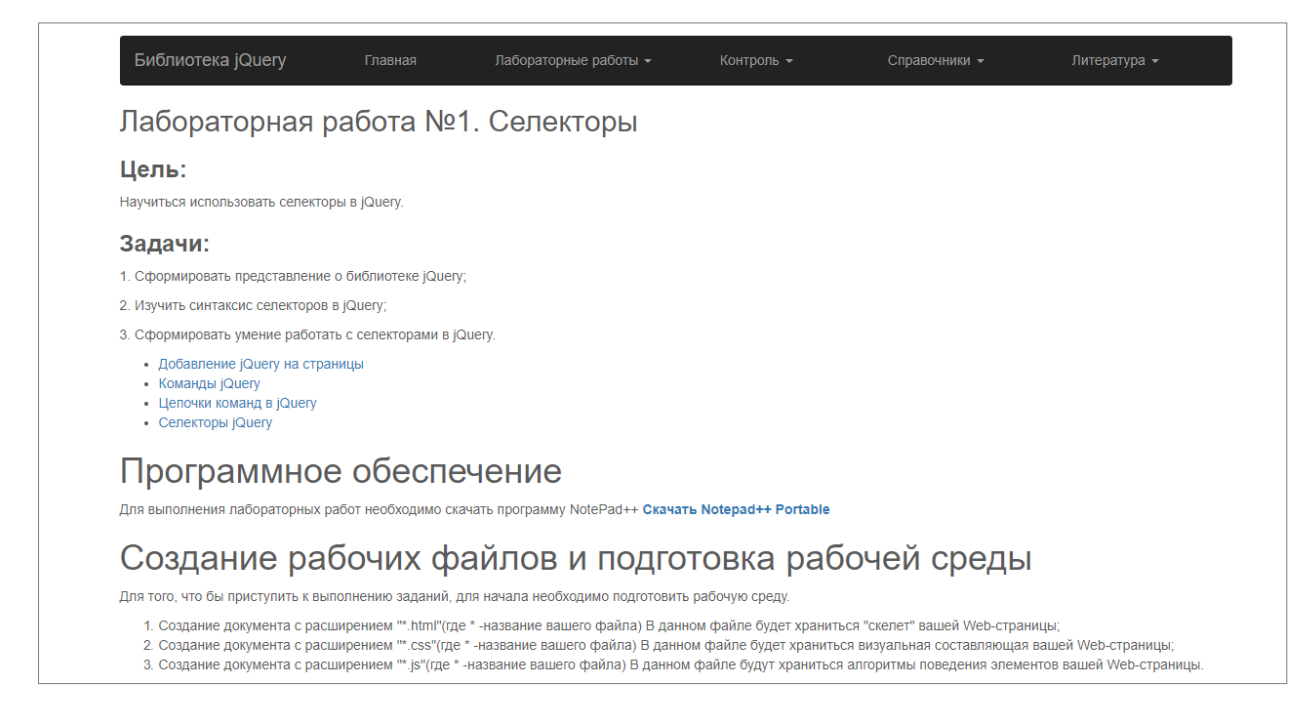

Рисунок 18 — Лабораторная работа 1. Изучение селекторов

Студенту разъяснены цели и задачи лабораторной работы. Доступным и понятным языком изложен теоретический материал.

Для удобства навигации по структуре лабораторной работы было предусмотрено навигационное меню (рисунок 19).

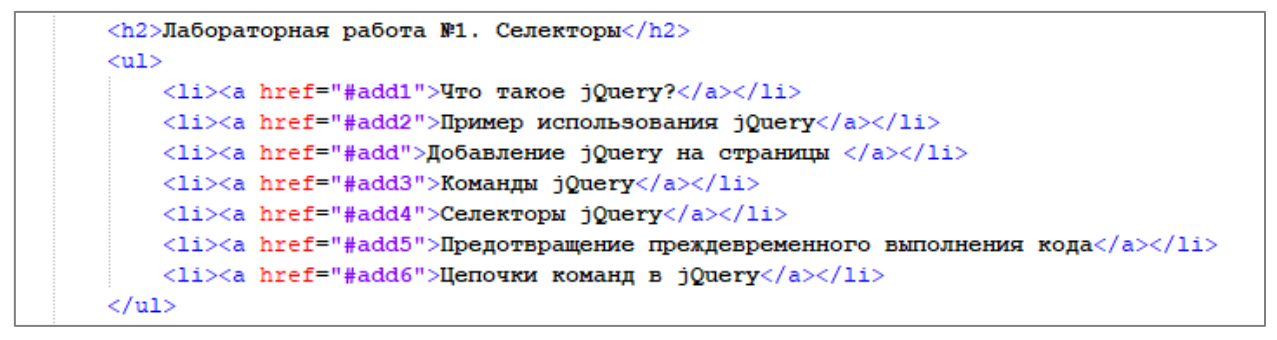

Рисунок 19 — Код меню лабораторной работы

Для удобства выполнения лабораторных работ, непосредственно в содержание заданий встроен HTML-редактор, в котором обучающийся может самостоятельно писать код и здесь же, по нажатию клавиши видеть результат.

Результат работы редактора до выполнения кода представлен на рисунке 20.

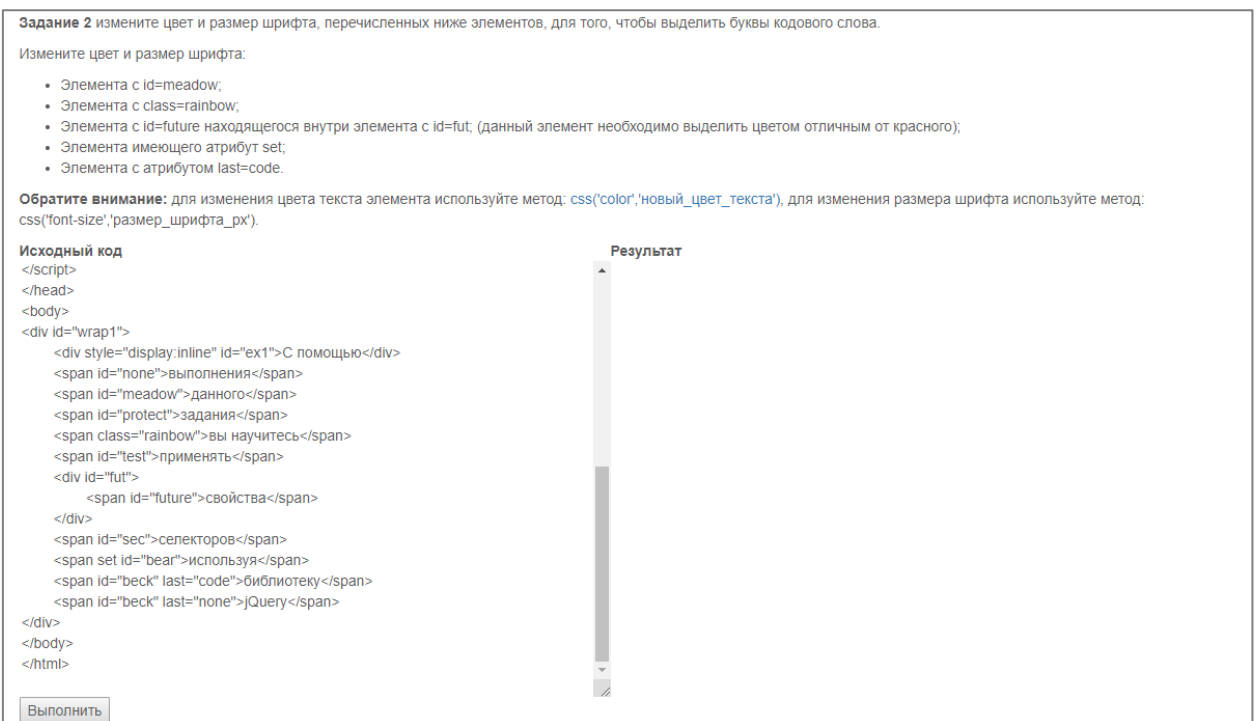

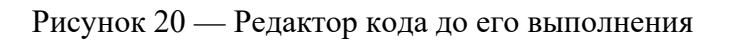

## Результат работы редактора после выполнения кода представлен на ри-

## сунке 21.

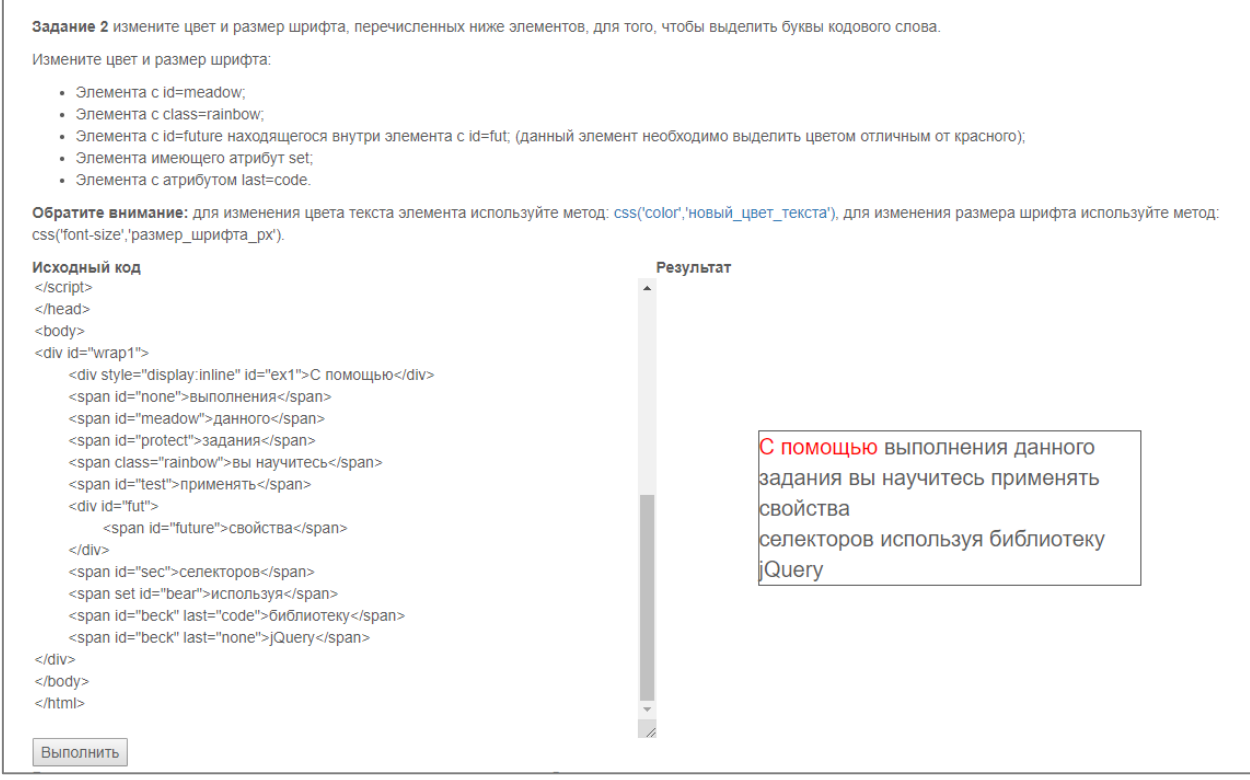

Рисунок 21 — Редактор кода после выполнения

При реализации данного редактора были использованы знания, полученные при изучении библиотеки jQuery, в частности был написан следующий код (рисунок 22).

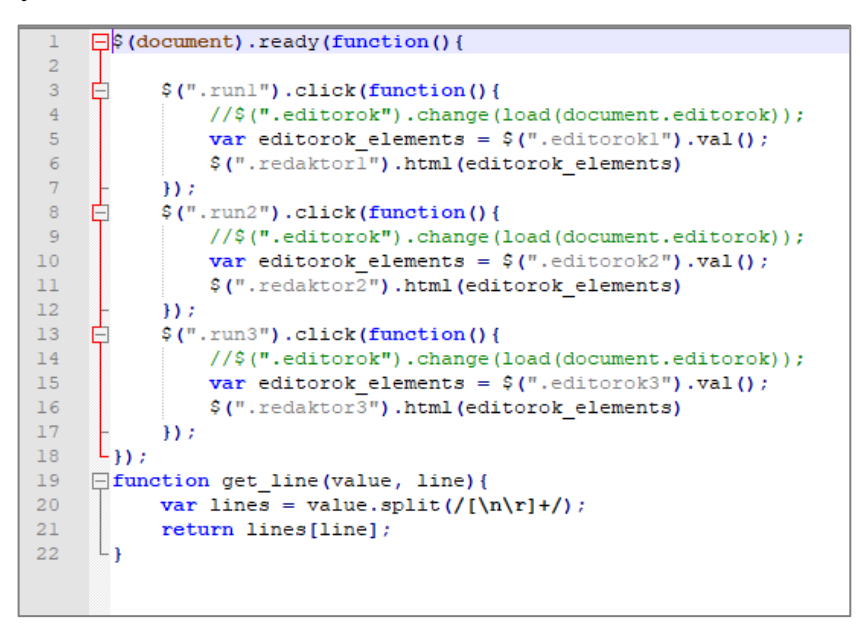

Рисунок 22 — Код встроенного редактора

В данном коде обрабатывается событие click элемента с  $id = \langle run \rangle$ . При обработке вызывается функция, которая копирует текст из поля редактора, компилирует его и вставляет результат в поле вывода.

#### <span id="page-37-0"></span>**2.5 Описание теоретического материала**

В качестве теоретического материала в содержании каждой лабораторной работы приведены краткие теоретические сведения, доступ к которым можно получить при выполнении практического задания, простым переходом по ссылке (рисунок 23). Для каждого метода, используемого при выполнении лабораторных работ, описан его синтаксис, а также пример использования.

Помимо кратких теоретических сведений также содержатся рекомендации по настройке рабочего пространства и организации размещения будущих проектов.

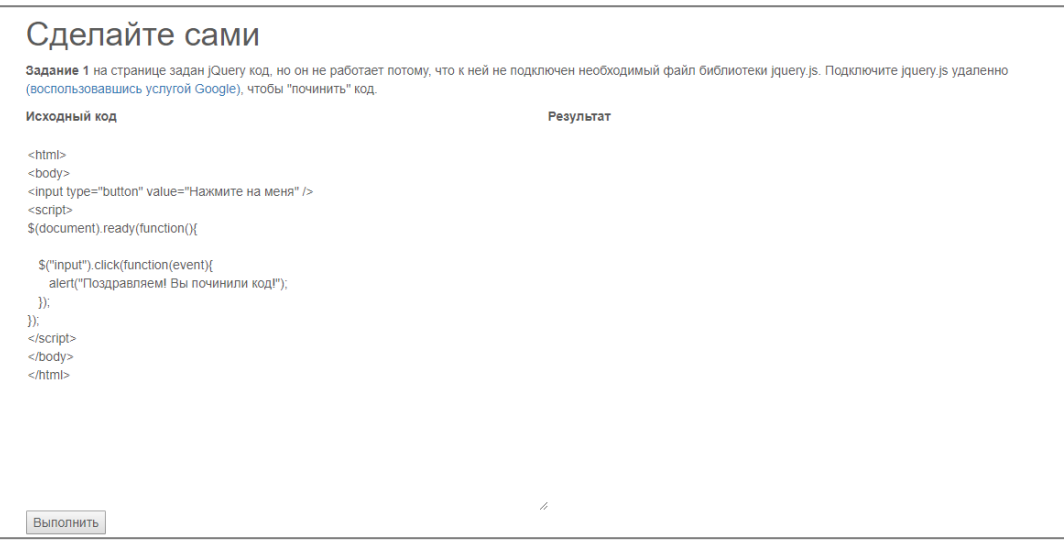

Рисунок 23 — Переход к теоретическому материалу

В кратких теоретических сведениях подробно описаны алгоритмы выполнения заданий лабораторной работы, но для выполнения некоторых заданий все же придется обратиться к справочникам по языкам программирования, в которых детально описана каждая функция (рисунок 24).

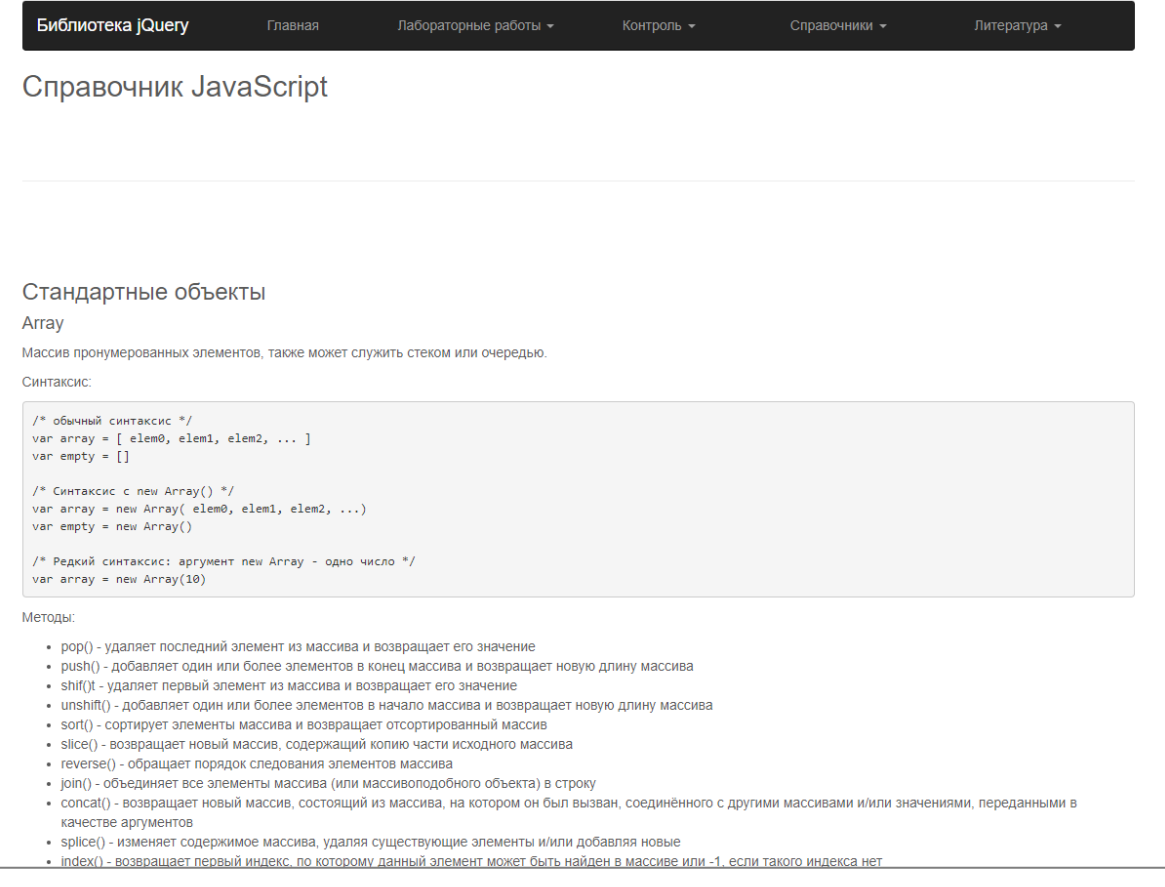

Рисунок 24 — Справочник JavaScript

В первой лабораторной работе «Изучение селекторов в jQuery» описан процесс создания рабочих файлов и подготовка рабочей среды, а так же процесс добавления библиотеки jQuery на страницу. Показаны примеры и описаны:

- команды *jQuery*;
- цепочки команд в  $jQuery;$
- $\bullet$  селекторы *jQuery*.

Во второй лабораторной работе «Изучение DOM-объектов в jQuery» описаны принципы работы с DOM-объектами, синтаксис операторов append() и prepend(), их различия и особенности применения.

В третьей лабораторной работе «Изучение работы с событиями, посредством инструментов jQuery» дано определение обработчикам событий, примеры действий, после которых выполняются обработчики событий, а так же даны определения некоторым событиям. Показаны примеры для следующих событий:

- mouseover;
- mouseout:
- focus:
- blur;
- change.

Дано описание объекту event, представлен его синтаксис и пример использования. Особое внимание уделено управлению обработчиками событий — представлены методы one() и toggle(), их описание, а так же примеры использования.

В четвертой лабораторной работе «Изучение создания анимации в jQuery» сперва обучающихся знакомят с методами эффектами jQuery:

- fadeOut();
- fadeIn();
- $\bullet$  fadeTo();
- slideUp();
- slideDown();
- slideToggle().

Приведен разбор метода animate(), описаны параметры данного метода:

- стили;
- скорость;
- функция смягчения;
- <span id="page-40-0"></span>• функция.

### **2.6 Описание практического материала**

В блоке практического материала представлены четыре лабораторные работы по различным тематикам.

В каждой лабораторной работе представлено несколько заданий с встроенным редактором HTML-кода, а так же результат выполнения каждого задания.

В лабораторной работе № 1 показаны примеры обработки CSS-свойств различных элементов с помощью средств, предоставляемых библиотекой jQuery. Для закрепления материала предлагается выполнить контрольные задания, созданные в приложении LearningApps (рисунок 25) и выполнить задание по вариантам.

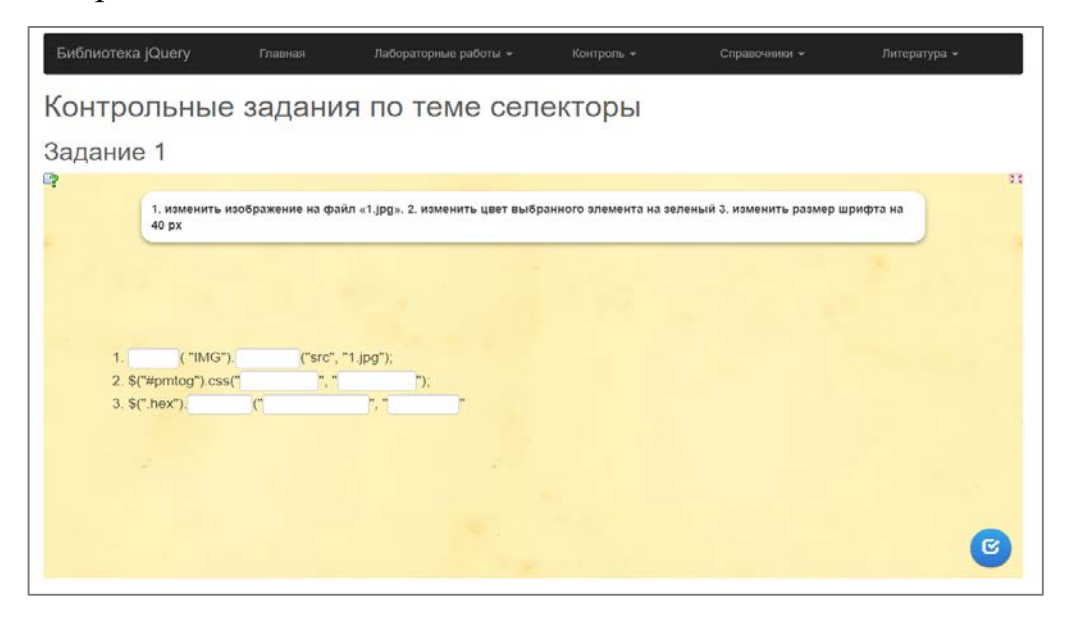

Рисунок 25 — Контрольное задание по теме изучение селекторов

В лабораторной работе № 2 основное внимание уделяется изучению изменения содержимого элементов страницы с помощью библиотеки jQuery. Описаны такие методы как:

- $\bullet$  html();
- append();
- prepend();
- after();
- before();
- $\text{attr}()$ ;
- removeattr();
- wrap.

Каждый из которых, в дальнейшем, необходим для выполнения задания.

По окончанию лабораторной работы обучающимся предложено выполнить итоговые задания (рисунок 26).

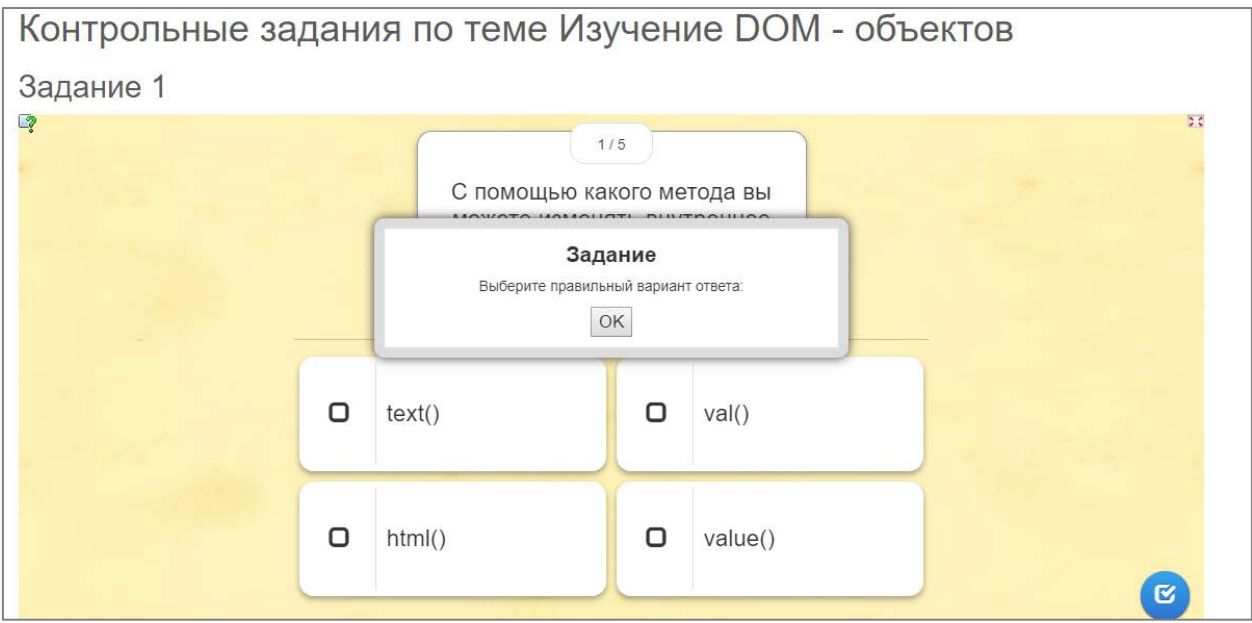

Рисунок 26 — Контрольное задание по теме изучение DOM-объектов

В лабораторной работе № 3 подробно разобрано применение обработчиков событий, используя библиотеку jQuery. Практическое задание направлено на формирование умения выделять события, такие как одинарное нажатие, наведение и снятие фокусировки с элемента, выделение элементов, а так же обрабатывать события с помощью переключателя.

По окончанию лабораторной работы обучающимся предложено выполнить итоговые задания (рисунок 27).

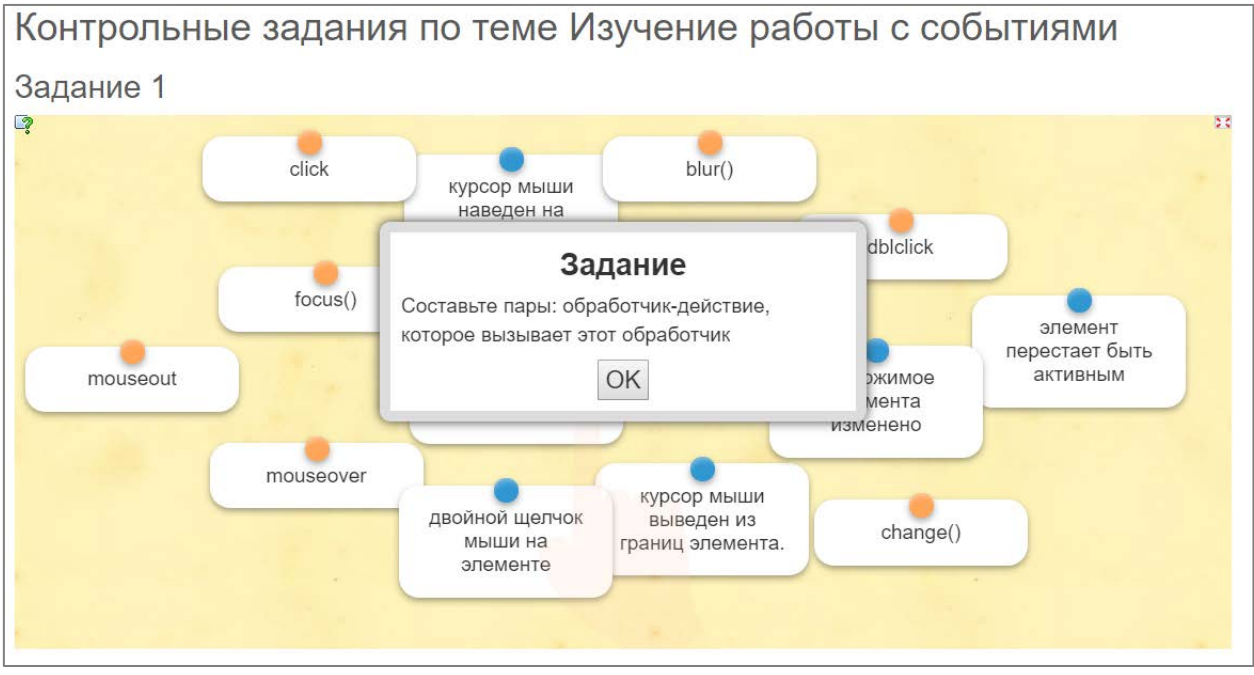

Рисунок 27 — Контрольное задание по теме изучение работы с событиями

Лабораторная работа № 4 посвящена изучению создания анимации посредством jQuery. Практическое задание формирует у обучающихся умение работать с методами анимации, а также создавать свои, уникальные анимации.

По окончанию лабораторной работы обучающимся предложено выполнить итоговые задания (рисунок 28).

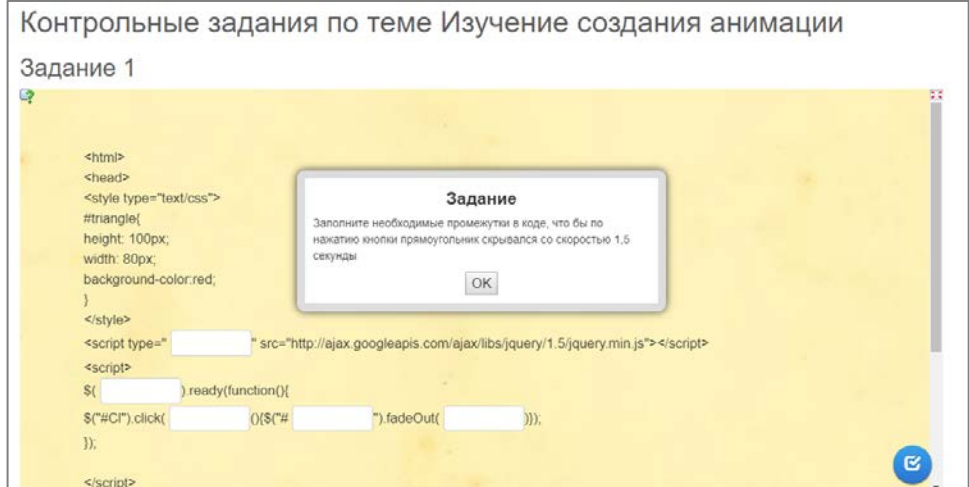

Рисунок 28 — Контрольное задание по теме изучение создания анимации

<span id="page-43-0"></span>Особенностью контрольного задания к лабораторной работе № 4 является то, что обучающиеся самостоятельно вносят свои коррективы.

#### **2.7 Описание справочного материала**

В качестве справочного материала в электронном учебном пособии представлен справочник по языку HTML. Справочник включает в себя информацию о стандартных тегах, используемых в языке разметки HTML, о тегах, предоставляемых стандартом HTML5 (рисунок 29).

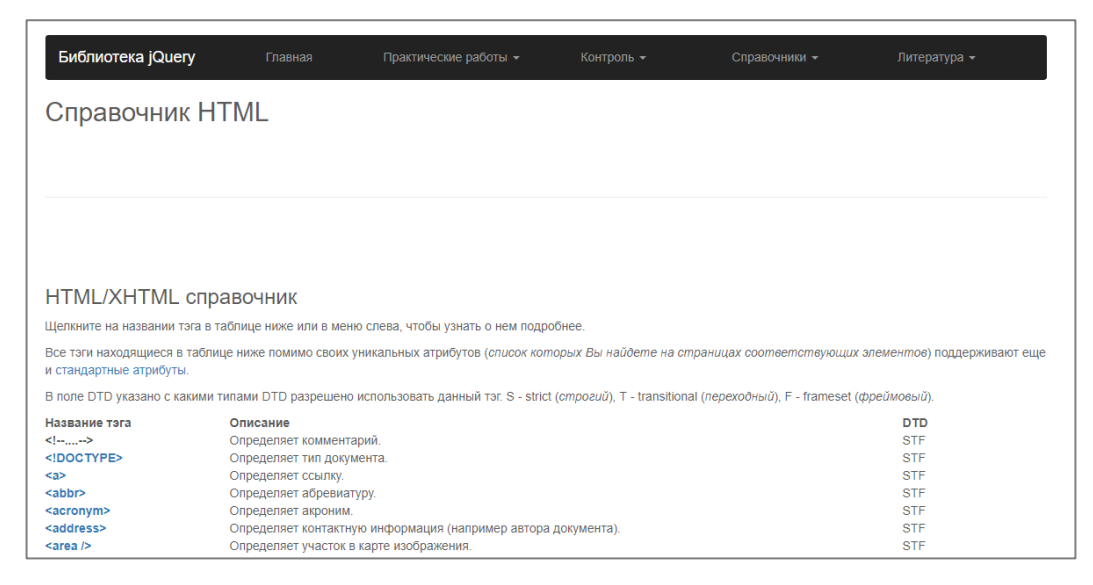

Рисунок 29 — Справочник языка гипертекстовой разметки

Справочник по языку CSS описывает необходимые для создания webстраниц свойства выравнивания и свойства текста (рисунок 30).

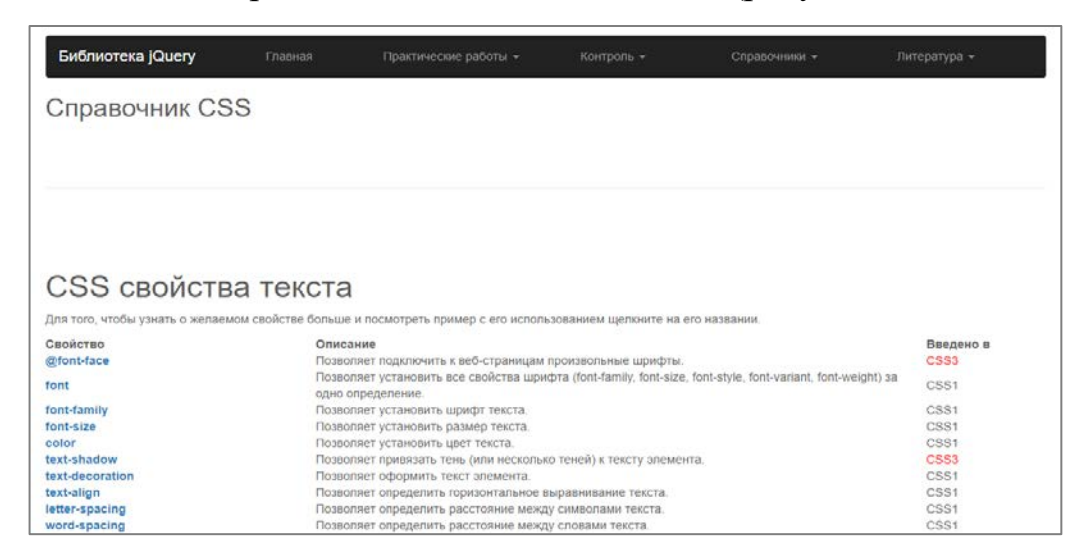

Рисунок 30 — Справочник языка каскадной таблицы стилей

Справочник по языку JavaScript, который содержит справочную информацию о стандартных объектах. Также в нем содержится информация о глобальных методах и объекте браузера — window (рисунок 31).

| Библиотека jQuery                                                                                           | Главная | Практические работы - | Контроль - | Справочники - | Литература - |  |  |  |  |
|----------------------------------------------------------------------------------------------------|---------|-----------------------|------------|---------------|--------------|--|--|--|--|
| Справочник JavaScript                                                                                       |         |                       |            |               |              |  |  |  |  |
|                                                                                                    |         |                       |            |               |              |  |  |  |  |
|                                                                                                    |         |                       |            |               |              |  |  |  |  |
|                                                                                                    |         |                       |            |               |              |  |  |  |  |
| Стандартные объекты                                                                                         |         |                       |            |               |              |  |  |  |  |
| Array                                                                                                    |         |                       |            |               |              |  |  |  |  |
| Массив пронумерованных элементов, также может служить стеком или очередью.                                  |         |                       |            |               |              |  |  |  |  |
| Синтаксис:                                                                                                  |         |                       |            |               |              |  |  |  |  |
| /* обычный синтаксис */<br>var array = $[$ elem0, elem1, elem2,  ]<br>var empty = $[]$                      |         |                       |            |               |              |  |  |  |  |
| /* Синтаксис с new Array() */<br>var array = new Array( elem0, elem1, elem2, )<br>var empty = new $Array()$ |         |                       |            |               |              |  |  |  |  |
| /* Редкий синтаксис: аргумент new Array - одно число */<br>var array = new $Array(10)$                      |         |                       |            |               |              |  |  |  |  |

Рисунок 31 — Справочник JavaScript

Справочник по библиотеке jQuery (рисунок 32).

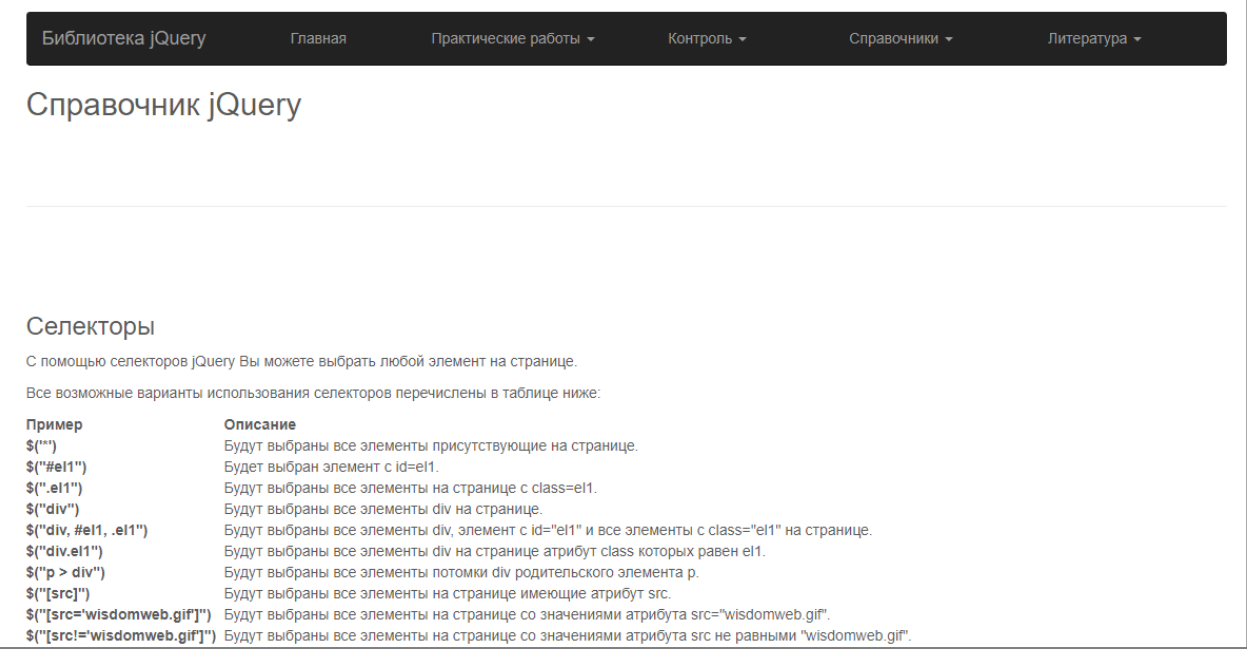

Рисунок 32 — Справочник jQuery

Справочник по языку jQuery является основным. Здесь содержится вся необходимая информация для освоения библиотеки.

### <span id="page-45-0"></span>**2.8 Описание редактора**

В ЭУП реализован редактор кода, который работает внутри браузера. При реализации данного редактора были использованы знания, полученные при изучении библиотеки jQuery, в частности был написан следующий код обработчика события «click» кнопки с id = «run\_» (рисунок 33).

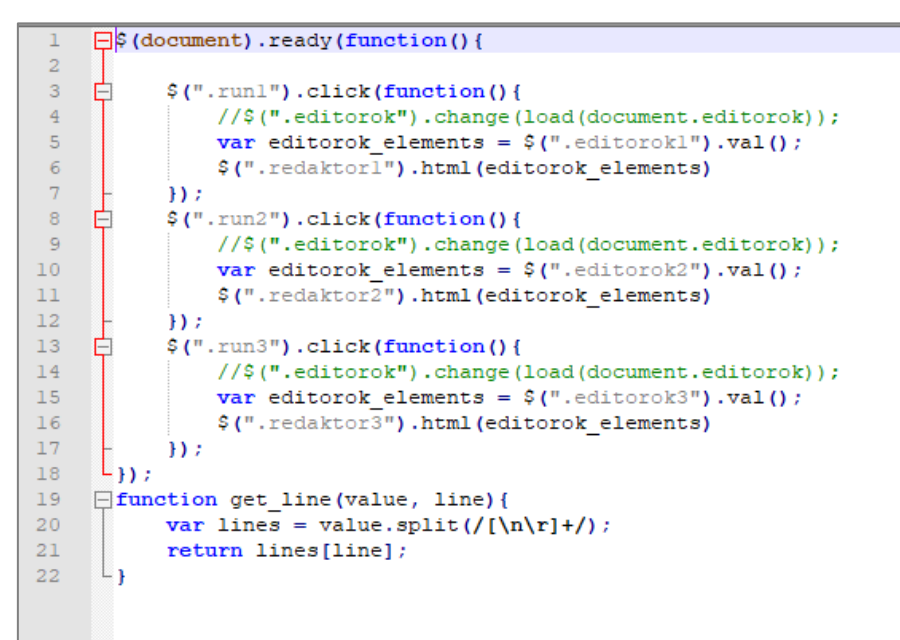

Рисунок 33 — JavaScript-код встроенного редактора

JavaScript непосредственно связан с разметкой страниц учебного пособия. Для реализации выполнения процесса кода была создана разметка небольшой таблицы, в которой, за исключением заголовков, содержится две ячейки — в одной редактор кода (рисунок 34) и ячейка для вывода результатов (рисунок 35).

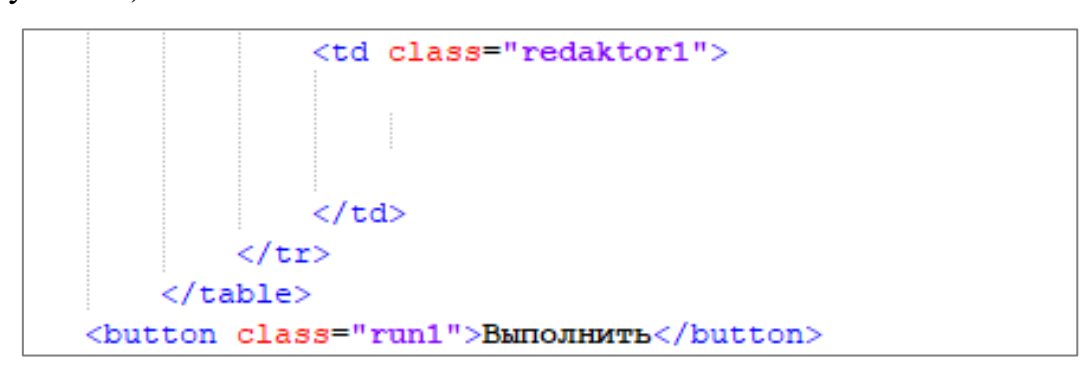

Рисунок 34 — Ячейка редактора кода

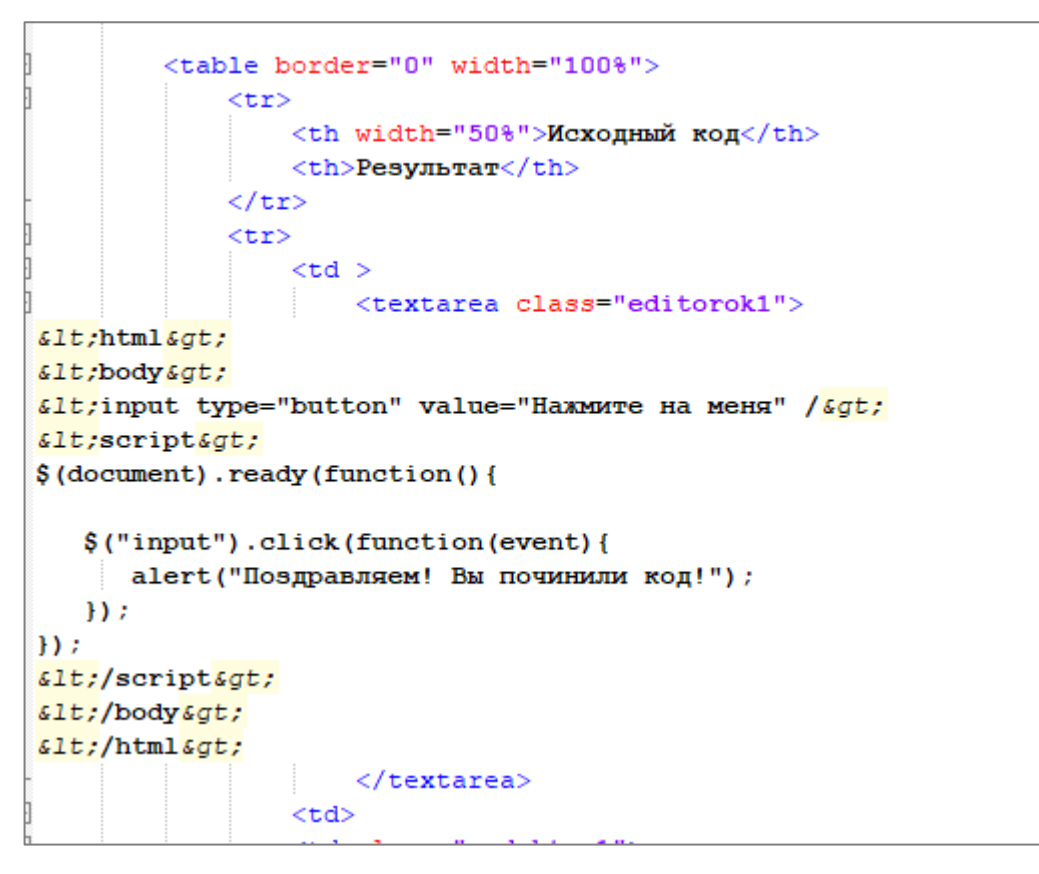

Рисунок 35 — Ячейка для вывод результатов выполнения кода

Код, который автоматически загружается в редактор отформатировано специальным образом — для отображения символов «<» и «>» они заменены на &It; и > соответственно.

### <span id="page-46-0"></span>**2.9 Методические указания**

#### <span id="page-46-1"></span>**2.9.1 Методические указания для преподавателя**

Электронное учебное пособие рекомендуется использовать как вспомогательный материал при изучении раздела «Программирование на стороне клиента» дисциплины «Web-программирование».

Для использования данного электронного учебного пособия в обучении необходимо:

• установить на компьютере браузер на основе Chromium или MS Internet Explorer 8.2 или выше;

• создать на жестком диске компьютера папку и скопировать туда все файлы и папки данного электронного учебного пособия, либо разместить на web-сервере, что позволит использовать электронное учебное пособие как в интрасети учреждения или же в сети Интернет.

Практический материал необходимо применять при проведении лабораторных работ. Данный блок направлен на получения новых умений и навыков. В данном блоке предусмотрено четыре лабораторные работы, где в конце каждой из них предлагается выполнить контрольное задание. Результатом проверки выполнения работы является наличие выполненного контрольного задания.

<span id="page-47-0"></span>Выполнять лабораторные работы необходимо в порядке их следования.

#### **2.9.2 Методические указания для учащегося**

При работе с ЭУП учащемуся необходимо:

1. Для запуска ЭУП открыть файл index.html в директории, где расположено пособие или в случае, если он размещен в сети перейти по адресу с помощью браузера.

2. Для выполнения лабораторных работ необходимо в меню открыть сворачиваемый список «Практический блок» и перейти по ссылке с необходимой лабораторной работой. Выполнить лабораторную работу и контрольное задание к ней. После завершения выполнения контрольного задания показать результат преподавателю.

3. После выполнения всех лабораторных работ необходимо выполнить итоговое задание. Результат итогового задания необходимо продемонстрировать преподавателю.

### <span id="page-48-0"></span>**ЗАКЛЮЧЕНИЕ**

В результате проделанной работы, была выполнена основная цель: структурировать материал и разработать электронное учебное пособие «Изучение языка программирования JavaScript в рамках библиотеки jQuery», изучаемое в рамках дисциплины «Web-программирование» для обучения студентов высшего образования по направлению подготовки 09.03.02 Информационные системы и технологии, профиль «Информационные технологии в медиаиндустрии».

Вследствие этого были решены следующие задачи:

1. Проанализирована литература и интернет-источники. Анализируя сайты, можно было выделить минусы. Область навигации у многих сайтов и литературных источников отсутствует, что очень затрудняло поиск информации. Многие материалы не структурированы и не актуальны на сегодняшний день. Из этого был сделан вывод, что для реализации качественного электронного учебного пособия материал необходимо отбирать тщательно.

2. Рассмотрены критерии, предъявляемые к электронному учебному пособию. Учитывая критерии, с целью того что бы студент мог эффективно воспринимать информацию, активно быть вовлеченным в процесс обучения.

3. Проанализирована учебно-методическая документация с целью составления тематического плана работы, для реализации знаний, умений и навыков.

4. Структурирован материал по дисциплине «Webпрограммирование». Материал подобран и структурирован логическими завершающими блоками: практическая часть, блок контроля. В качестве контроля представлены варианты заданий, вопросы и упражнения.

5. Разработан интерфейс электронного учебного пособия, при этом были учтены все требования.

В процессе выполнения выпускной квалификационной работы была внедрена шестая задача — создать встроенный в текст лабораторной работы редактор кода.

Для решения данной задачи были проанализированы несколько готовых решений встроенного редактора, найденных в сети Интернет. Одно из популярных решений — встроенный редактор кода CodeMirror. В данном решении были найдены существенные недочеты, среди которых:

• отсутствие онлайн-поддержи разработчиками;

• большой объем плагина, что существенно влияет на работу электронного учебного пособия;

- сложность в интеграции;
- отсутствие русификации;
- сложность передачи данных в элементы уже созданной страницы.

По результатам проделанного анализа был создан собственный встроенный редактор кода.

С помощью технологий разработки web-сайтов разработано электронное учебное пособие.

Целью выпускной квалификационной работы было разработать электронное учебное пособие. Для достижения цели были выполнены все поставленные задачи.

### <span id="page-50-0"></span>**СПИСОК ИСПОЛЬЗОВАННЫХ ИСТОЧНИКОВ**

1. Ашманов И. Оптимизация и продвижение сайтов в поисковых системах [Текст]: практическое пособие / И. Ашманов, А. Иванов. — 3-е изд. — Санкт-Петербург: Питер, 2014. — 463 с.

2. Всемирная виртуальная библиотека [Электронный ресурс]. — Режим доступа: http://www.vlib.org / (дата обращения: 20.04.2019).

3. Гонсалвес Э. Изучаем Java EE 7 [Текст]: книга / Э. Гонсалвес. — Санкт-Петербург: Питер, 2014. — 640 с.

4. Каталог образовательных интернет-ресурсов [Электронный ресурс]. — Режим доступа: http://www.edu.ru/index.php?page id=6 (дата обращения: 20.04.2019).

5. Макфарланд Д. JavaScript и jQuery — исчерпывающее руководство [Текст]: учебник / Д. Макфарланд. — Москва: «Эксмо», 2015. — 880 с.

6. Немцова Т. И. Компьютерная графика и web-дизайн [Текст]: учебное пособие для вузов / Т. И. Немцова, Т. В. Казанкова, А. В. Шнякин. — под ред. Гагариной Л. Г. — Москва: ИНФРА-М, 2014. — 399 с.

7. Основные принципы подготовки презентаций [Электронный ресурс]. — Режим доступа: https://studme.org/50391/menedzhment/osno-vnye \_printsipy\_podgotovki\_prezentatsiy (дата обращения: 24.03.2019).

8. Пескова С. А. Сети и телекоммуникации [Текст]: учебник для вузов / С. А. Пескова, А. В. Кузин. — 5-е изд., перераб. — Москва: Академия, 2014. — 313 с.

9. Прохоренок Н. А. HTML, JavaScript, PHP и MySQL. Джентельменский набор web-мастера [Текст]: учебник / Н. А. Прохоренок, В. А. Дронов. — Санкт-Петербург, 2015. — 768 с.

10. Рафаэлло Ч. Графика на JavaScript [Текст]: учебник / Ч. Рафаэлло. — Санкт-Петербург: Питер, 2013. — 272 с.

11. Резиг Д. JavaScript для профессионалов [Текст]: учебник / Д. Ризиг, Р. Фергюсон, Д. Пакстон. — Москва: ООО «И.Д. Вильямс», 2016. — 240 с.

12. Резиг Д. Секреты JavaScript ниндзя [Текст]: учебник / Д. Ризиг, Б. Бибо, И. Марас. — Санкт-Петербург: ООО «Альфа-книга», 2017. — 544с.

13. Разработка электронного учебного пособия [Электронный ресурс]. — Режим доступа: https://sites.google.com/site/razrabotkaelektronnogoposobia/ (дата обращения: 20.03.2019).

14. Российская государственная библиотека [Электронный ресурс]. — Режим доступа: https://www.rsl.ru/ (дата обращения: 20.04.2019).

15. Симпсон К. ES6 и не только [Текст]: учебник / К. Симпсон. — Санкт-Петербург: Питер, 2017. — 336 с.

16. Сергеев А. Н. Создание сайтов на основе WordPress [Электронный ресурс]. — Режим доступа: https://e.lanbook.com/book/68457/ (дата обращения: 20.04.2019).

17. Столбовский Д. Н. Основы разработки web-приложений на ASP.NET [Электронный ресурс]. — Режим доступа: http://www.iprbookshop.ru/52193.html (дата обращения: 20.03.2019).

18. Сысолетин Е. Г. Проектирование интернет-приложений [Электронный ресурс]. — Режим доступа: http://elar.urfu.ru/handle/10995/34785 (дата обращения: 20.03.2019).

19. Тукеев У. А. Программирование web-приложений информационных систем [Электронный ресурс]. — Режим доступа: http://www.iprbookshop.ru /61206 (дата обращения: 27.04.2019).

20. Удовицкий И. А. Электронное учебное пособие «Программирование на JavaScript» [Электронный ресурс]. — Режим доступа: https://cyberleninka.ru/article/n/elektronnoe-uchebnoe-posobie-programmirovaniena-javascript (дата обращения: 24.04.2019).

21. Учебник «jQuery» [Электронный ресурс]. — Режим доступа: https://wisdomweb.ru/JQ/jquery-first.php (дата обращения: 20.03.2019).

<span id="page-52-0"></span>22. Учебники, задачники, справочники по web языкам [Электронный ресурс]. — Режим доступа: http://code.mu/ (дата обращения: 25.04.2019).

23. Флойд К. С. Введение в программирование на PHP5 [Электронный ресурс]. — Режим доступа: http://www.iprbookshop.ru/73667.html (дата обращения: 20.03.2019).

24. Центральный JavaScript-ресурс [Электронный ресурс]. — Режим доступа: https://javascript.ru/ (дата обращения: 20.04.2019).

25. HTML, CSS, JavaScript и jQuery [Электронный ресурс]. — Режим доступа: https://html5book.ru/ (дата обращения: 22.04.2019).

26. labs.org.ru [Электронный ресурс] / Практические работы и задания по программированию, их выполнение. — Режим доступа: http://labs.org.ru/ (дата обращения: 25.04.2019).

27. Metanit.com [Электронный ресурс] / Сайт о программировании. — Режим доступа: https://metanit.com/ (дата обращения: 28.04.2019).

28. Rainbow [Электронный ресурс] / Javascript Code Syntax Highlighting. — Режим доступа: https://craig.is/making/rainbows (дата обращения: 28.04.2019).

29. site-do.ru [Электронный ресурс] / Как создать свой сайт бесплатно, быстро сделать сайт самому. — Режим доступа: https://site-do.ru/ (дата обращения: 30.04.2019).

30. wm-school.ru [Электронный ресурс] / Сайт для web-мастеров, учебники для web-программистов. — Режим доступа: http://wm-school.ru/ (дата обращения: 02.05.2019).

## <span id="page-53-0"></span>**ПРИЛОЖЕНИЕ**

### **Министерство науки и высшего образования Российской Федерации Федеральное государственное автономное образовательное учреждение высшего образования**

**«Российский государственный профессионально-педагогический университет»**

Институт инженерно-педагогического образования

Кафедра информационных систем и технологий

Направление подготовки 44.03.04 Профессиональное обучение (по отраслям)

Профиль «Информатика и вычислительная техника»

Профилизация «Компьютерные технологии»

## УТВЕРЖДАЮ

Заведующий кафедрой

И. А. Суслова подпись и.о. фамилия «  $\_\_\_\_\$  »  $\_\_\_\_\_\_$  2019 г.

### **ЗАДАНИЕ**

#### **на выполнение выпускной квалификационной работы бакалавра**

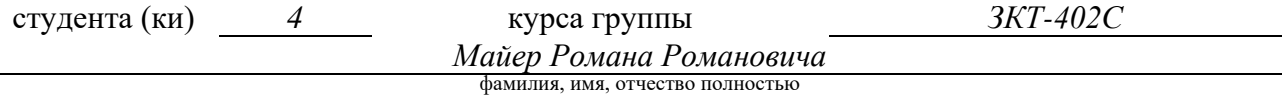

1. Тема *Электронное учебное пособие «Изучение языка программирования JavaScript в рамках библиотеки jQuery*

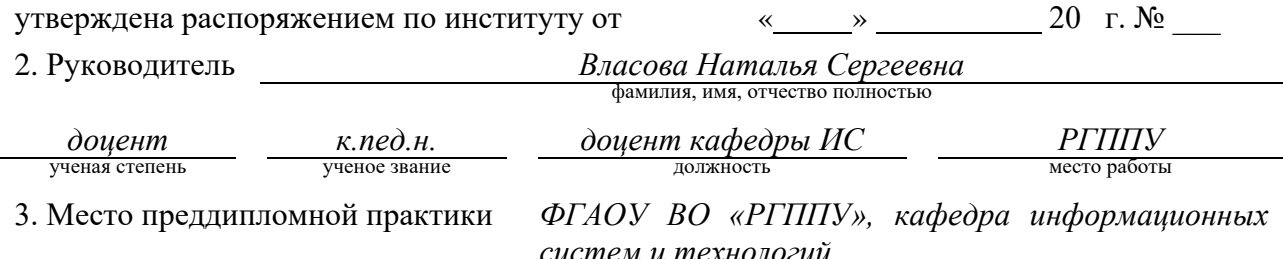

4. Исходные данные к ВКР документация по дисциплине «Web-программирование» по специальности 09.03.02 Информационные системы и технологии.

5. Содержание текстовой части ВКР (перечень подлежащих разработке вопросов)

• провести анализ учебно-методической документации по обеспечению образовательной программы «Информационные технологии в медиаиндустрии» по специальности 09.03.02 Информационные системы и технологии;

• проанализировать литературные источники по теме исследования;

• разработать содержание электронного учебного пособия;

- подготовить рекомендации для преподавателя и обучаемых;
- реализовать электронное учебное пособие.

6. Перечень демонстрационных материалов *презентация выполненная в MS Power Point, обзорный видеоролик по электронному учебному пособию, электронное учебное пособие «Изучение языка программирования JavaScript в рамках библиотеки jQuery».*

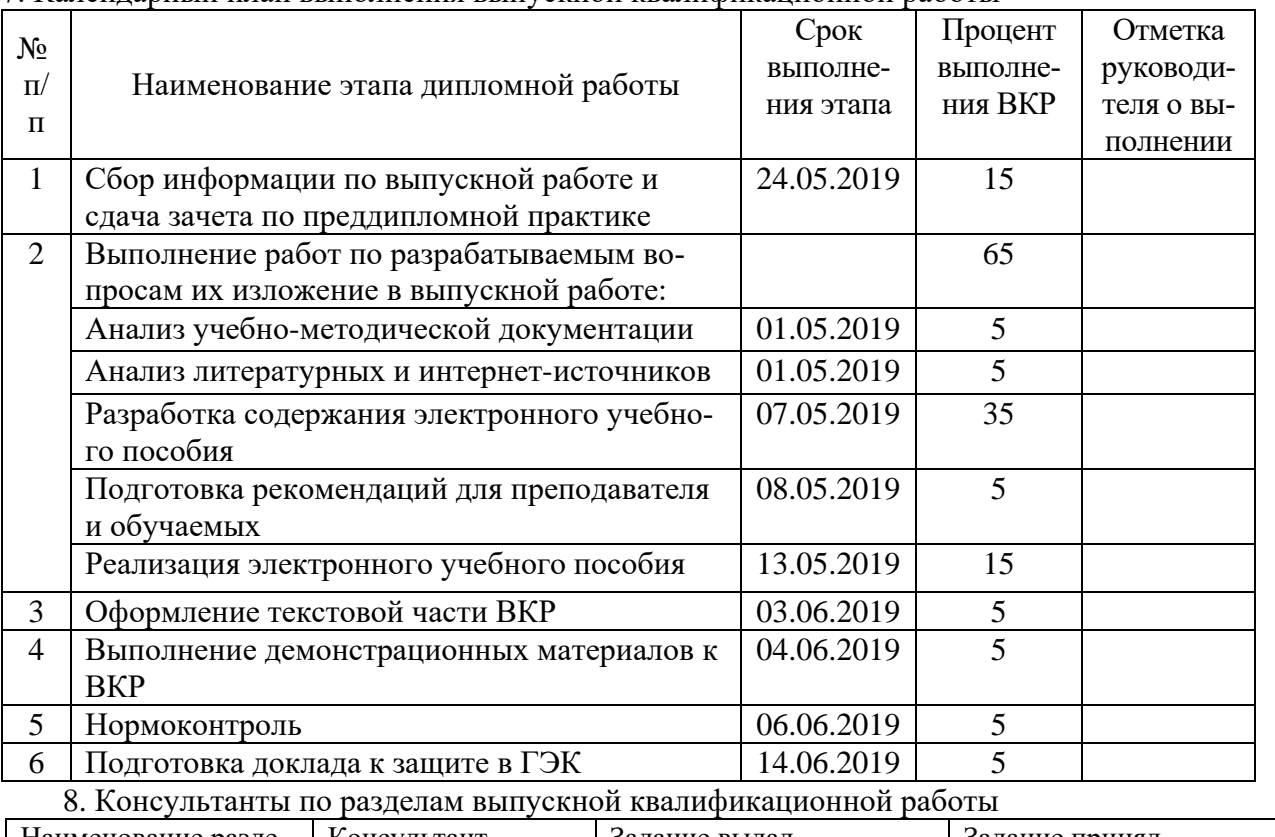

#### 7. Календарный план выполнения выпускной квалификационной работы

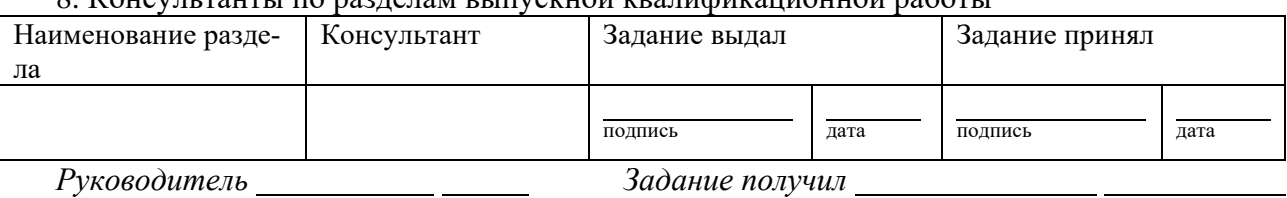

подпись дата дата подпись дата

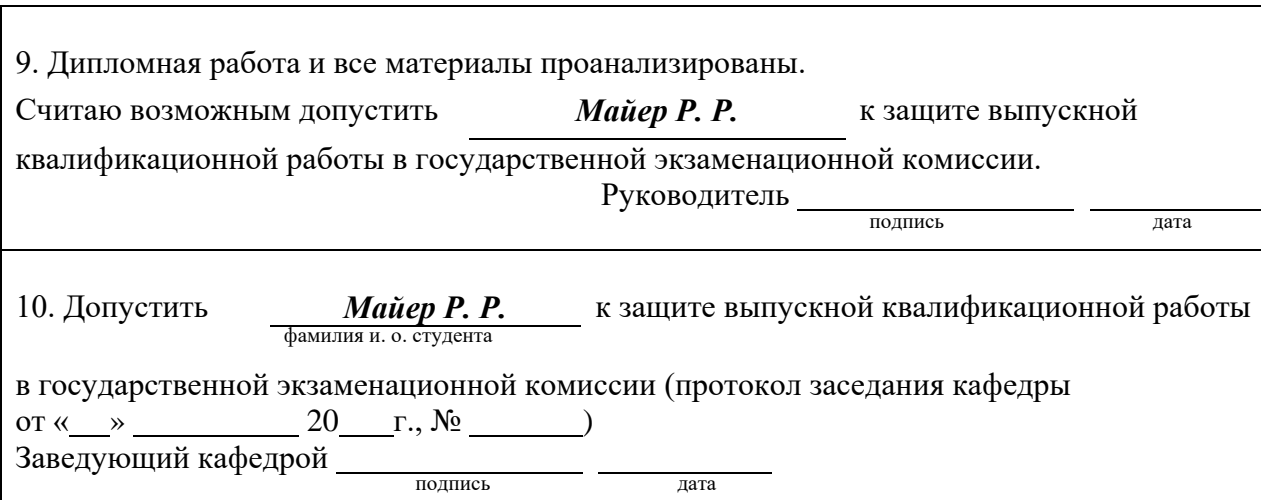